## МІНІСТЕРСТВО ОСВІТИ І НАУКИ УКРАЇНИ НАЦІОНАЛЬНИЙ ТЕХНІЧНИЙ УНІВЕРСИТЕТ «ДНІПРОВСЬКА ПОЛІТЕХНІКА»

## **ВИЩА ГЕОДЕЗІЯ**

**Методичні рекомендації до виконання курсового проекту бакалаврами денної та заочної форм навчання спеціальності 193 Геодезія та землеустрій** 

> Дніпро 2019

МІНІСТЕРСТВО ОСВІТИ І НАУКИ УКРАЇНИ НАЦІОНАЛЬНИЙ ТЕХНІЧНИЙ УНІВЕРСИТЕТ «ДНІПРОВСЬКА ПОЛІТЕХНІКА»

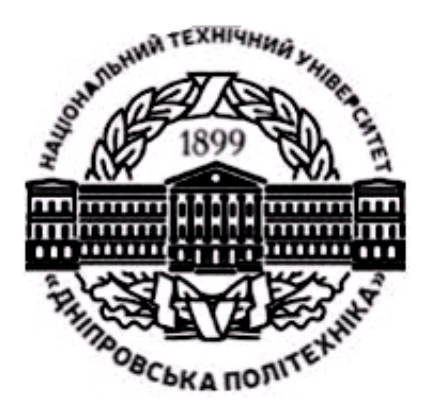

**ФАКУЛЬТЕТ БУДІВНИЦТВА** *Кафедра геодезії*

## **ВИЩА ГЕОДЕЗІЯ**

**Методичні рекомендації до виконання курсового проекту бакалаврами денної та заочної форм навчання спеціальності 193 Геодезія та землеустрій** 

> Дніпро НТУ «ДП» 2019

**Вища** геодезія. Методичні рекомендації до виконання курсового проекту бакалаврами денної та заочної форм навчання спеціальності 193 Геодезія та землеустрій / Упоряд. А.В. Зуска ; М-во освіти і науки України, Нац. техн. ун-т «Дніпровська політехніка». – Дніпро: НТУ «ДП», 2019. – 47 с.

Упорядник: А.В. Зуска, канд. техн. наук, доц.

Затверджено методичною комісією за напрямом підготовки 6.080101 Геодезія, картографія та землеустрій (протокол № 3 від 7.12.2018) за поданням кафедри геодезії (протокол № 3 від 7.12.2018).

Затверджено методичною комісією за спеціальністю 193 Геодезія та землеустрій (протокол № 3 від 7.12.2018) за поданням кафедри геодезії (протокол № 3 від 7.12.2018).

Наведено мету, завдання та структуру курсового проекту, нормативні вимоги до геодезичних мереж згущення. Дано рекомендації з проектування, наведено типові схеми мережі, способи попереднього розрахунку точності елементів запроектованої мережі наближеним способом та із застосуванням програмного забезпечення.

Відповідальний за випуск завідувач кафедри геодезії В.В. Рябчій, канд. техн. наук, доц.

Курсовий проект є узагальнений етап вивчення розділу «Створення опорних геодезичних мереж» навчальної дисципліни «Вища геодезія». На цьому етапі студент самостійно під керівництвом викладача (керівника проекту) складає проект геодезичних планово-висотних мереж згущення на заданій ділянці топографічної карти масштабу 1:25000.

**Тема курсового проекту:** «Проект планово-висотної геодезичної мережі згущення для топографічної зйомки масштабу 1:2000».

**Результати виконання курсового проекту:**

– самостійно опрацювати нормативну, навчальну та наукову літературу за темою роботи;

– скласти проект геодезичної мережі згущення з урахуванням обладнання;

– провести розрахункові та графічні роботи з використанням комп'ютерних технологій;

– дати оцінку якості проекту мережі.

**Організація виконання курсового проекту.** Зміст, структура та обсяг курсового проекту визначаються в індивідуальному завданні.

Для виконання курсового проекту студентам надаються: топографічна карта з нанесеною ділянкою для зйомки; вихідні геодезичні пункти та репери; завдання.

Проектування планово-висотної геодезичної мережі проводиться на паперовому або електронному носії топографічної карти, розрахунки точності запроектованої мережі наводяться в пояснювальній записці з аналізом відповідності проекту нормативним вимогам геодезичної мережі згущення відповідного класу (розряду).

Для розрахунку точності елементів запроектованих геодезичних мереж рекомендується застосовувати методи з використанням професійних комп'ютерних програм або обчислення робити самостійно на ПК за формулами.

Графічна частина курсового проекту складається з проектної (топографічна карта) і робочої схем планової і висотної геодезичних мереж, креслень обраних ґрунтових центрів і стінних знаків, таблиць з результатами попереднього розрахунку точності.

**Форма підсумкових контрольних заходів:** за результатами виконання та захисту курсового проекту – диференційований залік.

Курсовий проект є самостійною роботою студента, яка виконується під керівництвом викладача.

## **1. ЗАГАЛЬНІ ПОЛОЖЕННЯ ДО ВИКОНАННЯ КУРСОВОГО ПРОЕКТУ**

#### **1.1. Загальні відомості щодо розроблення проекту**

1. Проект геодезичної мережі згущення складається на основі навчальної топографічної карти масштабу 1:10000 або 1:25000 залежно від площі знімання.

2. Для проектування студент повинний керуватися інструкціями [1, 2, 6].

3. Теоретичне обґрунтування вибору того чи іншого методу побудови геодезичної мережі приймається студентом на основі навчальної, методичної та наукової літератури, конспектів з таких навчальних дисциплін: «Геодезія», «Вища геодезія», «Математична обробка результатів вимірювань».

4. Основним змістом курсового проекту є складання проекту схеми геодезичної мережі згущення, яка буде використовуватися для топографічної зйомки масштабу 1:2000 – 1:500. Для розроблення проекту побудови геодезичної мережі необхідно виходити з її призначення й точності.

У курсовому проекті повинні бути розглянуті та розкриті такі питання:

– фізико-географічні й кліматичні умови району робіт;

– геодезична й топографічна вивченість;

– описання ділянки місцевості, яка виділена на карті;

– визначення щільності пунктів для району робіт;

– графічні схеми побудови планової та висотної геодезичної мережі згущення на карті;

– апріорна оцінка точності побудови запроектованих мереж параметричним методом на ПК або з використанням програмного забезпечення;

– розрахункові таблиці оцінки точності елементів мережі;

– аргументація вибору методу побудови геодезичної мережі згущення в технічному, економічному та організаційному відношеннях для даного району;

– вибір центрів для закріплення запроектованих геодезичних пунктів і реперів;

– вибір приладів і методики вимірювань мережі;

– вибір раціональних способів урівноваження запроектованої планововисотної мережі.

#### *Мета курсового проекту***:**

1. Закріплення, поглиблення та узагальнення знань студентами для комплексного розв'язування конкретного фахового завдання.

2. Освоєння методики проектування геодезичних мереж згущення і способів розрахунку оцінки точності проектів мереж методом найменших квадратів та із застосуванням програмного забезпечення.

ü *Зауваження*. Проектування планової геодезичної мережі згущення традиційними методами тріангуляції, трилатерації, полігонометрії і їх комбінаціями створюються тільки в тих випадках, коли неможливо проводити супутникові вимірювання. *У даних методичних рекомендаціях розглядаються традиційні методи проектування*.

#### **1.2. Зміст курсового проекту і структура пояснювальної записки**

Зміст курсового проекту включає: пояснювальну записку, додатки та графічні матеріали.

Структура пояснювальної записки поділяється на вступну частину, основну частину та додатки.

*Вступна частина*:

– титульний аркуш;

– вихідні дані та завдання;

– зміст пояснювальної записки;

 $-$  вступ.

*Основна частина*:

– розділи курсового проекту;

– висновки;

– список посилань.

*Додатки*:

– розрахункові таблиці.

*Графічна частина*:

– схеми мереж;

– конструкції типів центрів геодезичних пунктів.

#### **1.3. Вимоги до складових елементів пояснювальної записки**

**Титульний аркуш**. Зразок титульного аркушу подано в дод. 1.

**Вихідні дані та завдання.** Вихідні дані подаються у вигляді викладення проблемної ситуації проекту планової геодезичної мережі на топографічній карті масштабу 1:10000 – 1:25000 з урахуванням площі району робіт при виконанні топографічної зйомки.

**Завдання** на виконання курсового проекту подано в дод. 2.

**Зміст** курсового проекту розташовують з нової сторінки. До змісту включають: вступ; послідовно перелічені назви всіх розділів, підрозділів, пунктів, підпунктів (якщо вони мають місце); висновки; перелік посилань: назви додатків і номери сторінок, які містять початок розділів, підрозділів, пунктів і підпунктів матеріалу.

Зміст складають, якщо пояснювальна записка містить не менше двох розділів або один розділ і один додаток. Зразок змісту подано в дод. 3.

**Вступ**. У вступі (розташовують з нової сторінки) викладають:

– зв'язок поставленої проблеми з об'єктом діяльності фахівця спеціальності 193 Геодезія та землеустрій;

– сучасний стан проблеми (аналіз проблеми на забудованих і освоюваних територіях);

– мета роботи;

– обґрунтування актуальності теми;

– постанови завдання проекту.

#### **Основні розділи пояснювальної записки**:

– номер і назва розділу;

– теоретичні відомості щодо основних питань розділу;

– конкретні завдання розділу, включаючи формули, розрахунки та рисунки;

– методичні рекомендації щодо виконання конкретних завдань з посиланням на джерела, які наведені в рекомендованому переліку.

**Висновки** розміщують безпосередньо після викладу розділів курсового проекту, починаючи з нової сторінки. У висновках наводять оцінку одержаних результатів, порівнюючи з нормативними, висвітлюють ступінь новизни, практичне застосування результатів. Текст висновку може поділятися на пункти.

**Перелік джерел посилань,** на які є посилання в розділах наводять з нової сторінки. Бібліографічні описи в переліку посилань подають у порядку, за яким вони вперше згадуються в тексті пояснювальної записки. Порядкові номери джерел у переліку є посиланням у тексті.

#### **Додатки**

У додатках подають матеріал, який є необхідним для повноти пояснювальної записки і не може бути послідовно розміщений в основній частині.

Тема додатків:

– проміжні формули, таблиці обчислювань;

– додаткові ілюстрації, рисунки.

**Графічна частина** проекту вміщує:

– топографічну карту із зазначеними межами зйомки, схему забезпечення району робіт вихідними геодезичними даними та пунктами, що проектуються;

– проект планової геодезичної мережі згущення;

– проект висотної геодезичної мережі згущення.

## **1.4. Основні рекомендації та вимоги до оформлення курсового проекту**

1. Закінчений курсовий проект являє собою:

– пояснювальну записку, яка пишеться від руки або набирається на комп'ютері на аркушах паперу А4;

– масштабні схеми мережі, що накреслені в умовних знаках на аркушах А4 або відтворюють зображення на дисплеї.

У пояснювальній записці забороняється **цитування інструкції** або інших літературних джерел. При необхідності роблять посилання на те чи інше джерело – зазначається його порядковий номер. Наприклад….« як відомо, розв'язування цього питання можливе, якщо…»…або «… цей варіант мережі вибраний з урахуванням вимог інструкцій [1, 2]».

Дуже чіткою повинна бути **рубрикація тексту** пояснювальної записки, тобто система заголовків.

Усі схеми, рисунки, таблиці, формули, сторінки пояснювальної записки **повинні бути пронумеровані**. Крім того, рисунки, схеми повинні супроводжуватися відповідними підписами під ними, а таблиці – назвами над таблицями. При необхідності в тексті пояснювальної записки посилаються на рисунок, формулу, таблицю – в круглих дужках зазначається номер того, на що посилаються. Наприклад, «…на схемі (рис. 1.1) це показано пунктирною лінією…» або «…за формулою (1.5) знаходимо…».

Закінчений і оформлений згідно з вимогами курсовий проект подається керівнику на перевірку і відгук. При позитивному відгуку курсовий проект захищається студентом.

Зразок титульного аркуша, завдання і рубрикація пояснювальної записки до курсового проекту показані в дод. 1, 2 і 3.

## **2. ПОСЛІДОВНІСТЬ І МЕТОДИКА ВИКОНАННЯ КУРСОВОГО ПРОЕКТУ**

Перед розробкою схеми проекту геодезичної мережі згущення необхідно виконати *підготовчі роботи*, які включають:

1) вивчення фізико-географічних умов району робіт (гідрографія, рослинність і ґрунти, рельєф місцевості, дорожня мережа та лінії зв'язку, населені пункти);

2) топографо-геодезичну вивченість ділянки зйомки (наявність існуючих пунктів мережі);

3) установлення щільності пунктів для геодезичного забезпечення топографічної зйомки масштабу 1:2000.

## **2.1. Фізико-географічні умови району робіт**

Вивчення району майбутніх геодезичних робіт здійснюється за картою.

За результатами вивчення району робіт у пояснювальній записці наводяться відомості з таких питань:

1. Адміністративне ділення району робіт, місце розташування, його границі, площа. Характеристика ділянки майбутніх робіт.

2. Рельєф (тип рельєфу, максимальний перепад висот, основний напрямок нахилу).

3. Забудова району робіт (наявність населених пунктів, їх чисельність населення, промислові, соціально-культурні об'єкти і їх призначення).

4. Рослинність, види насаджень.

5. Комунікації, лінії електромережі та зв'язку.

6. Наявність ліній сполучення (види доріг і їх характеристики).

7. Гідрографія (наявність річок, водоймищ і т. д., їх характеристика).

## **2.2. Топографо-геодезична вивченість ділянки зйомки**

Під час проектування топографо-геодезичних робіт необхідно зібрати та проаналізувати інформацію про існуючі пункти державної геодезичної мережі, обчислити середню щільність геодезичних пунктів мережі для площі заданої ділянки.

Нормативні вимоги до планових геодезичних мереж згущення 4 класу, 1 і 2 розрядів зазначені в «Інструкції…» [1, п. 4.1].

Основні показники: довжина сторони трикутника, мінімально допустима величина кута, відносна похибка сторони в найбільш слабкому місці мережі, гранична довжина ходу полігонометрії, допустимі довжини сторін, гранична відносна похибка ходу, середні квадратичні похибки кутових та лінійних вимірів тощо (дод. 4).

#### **2.3. Встановлення щільності пунктів для топографічної зйомки**

Щільність пунктів геодезичних мереж визначається масштабом зйомки, висотою перетину рельєфу та необхідністю забезпечення геодезичних, маркшейдерських, меліоративних, землевпорядних та інших робіт.

Середня щільність пунктів державної геодезичної мережі (*ДГМ*) повинна бути не менше одного пункту на 30 км 2 . Подальше збільшення щільності пунктів *ДГМ* обґрунтовується розрахунками, виходячи з конкретних завдань топографо-геодезичного забезпечення території.

Щільність пунктів державної геодезичної мережі відповідно до [2, п. 10] така:

– для зйомок масштабів 1:25 000 і 1:10 000 – один пункт на 30 км<sup>2</sup> і один репер на трапецію масштабу 1:10 000;

– для зйомки масштабу 1: 5000 – один пункт на  $20-30$  км<sup>2</sup> і один репер на  $10 - 15$  km<sup>2</sup>;

– для зйомки масштабу 1:2000 – 1:500 – один пункт на 5 – 15 км $^2$  і один репер на 5 – 7 км<sup>2</sup>.

У разі використання супутникових геодезичних методів для пунктів знімальних мереж можливе обґрунтоване зменшення щільності пунктів *ДГМ*.

Для топографічної зйомки масштабу 1:2000 і більше на додаток до пунктів *ДГМ* визначаються пункти розрядних та знімальних геодезичних мереж.

*На незабудованій території* для виконання топографічної зйомки у масштабах 1:2000 – 1:500 відповідно до «Інструкції з топографічної зйомки…» щільність пунктів державної геодезичної мережі має бути не менше 1 пункту на 5 – 15 км 2 . *На забудованій території* загальна щільність пунктів державної та розрядної геодезичної мереж має бути не менше 4 пунктів на 1 км<sup>2</sup> (у забудованій частині) та 1 пункт на 1 км<sup>2</sup> (у незабудованій частині) [1, п. 1.1.24, 1.1.25].

Місця закладки та побудови геодезичних пунктів обираються таким чином, щоб забезпечувалося їх збереження та стійкість центрів у плані та за висотою протягом тривалого часу і щоб їх було зручно використовувати в практичній діяльності.

## **3. МЕТОДИ ПОБУДОВИ ГЕОДЕЗИЧНОЇ МЕРЕЖІ ЗГУЩЕННЯ**

*Геодезична мережа згущення* будується з метою збільшення щільності пунктів, яка забезпечує створення знімальної основи топографічних та кадастрових великомасштабних зйомок. Вона включає геодезичні мережі згущення 3 та 4 класів, які побудовані згідно з вимогами Основних положень про державну геодезичну мережу СРСР 1954 – 1961 років, та нові мережі згущення, що визначаються згідно з вимогами Основних положень створення державної геодезичної мережі України від 8 червня 1998 р. № 844 [2, п. 4].

Основними методами побудови геодезичної мережі є тріангуляція, полігонометрія, трилатерація та супутникові координатні визначення. Вибір конкретного методу визначається умовами місцевості, необхідною точністю та економічною ефективністю.

*Метод тріангуляції***,** уперше запропонований голландським ученим Снеліусом у 1614 – 1617 рр., полягає в побудові на місцевості мережі трикутників, у яких вимірюються кути і деяка мінімальна кількість довжин сторін. На підставі цих даних здійснюється розв'язування трикутників і обчислюються координати їх вершин.

*Метод трилатерації***,** як і тріангуляції, складається з ланцюжка трикутників, геодезичних чотирикутників, центральних систем, суцільних мереж трикутників, у яких вимірюють довжини сторін. Вихідними в трилатерації є координати одного або декількох пунктів, а також дирекційні кути однієї або декількох сторін. Застосування світло - і радіовіддалемірів збільшує роль трилатерації, особливо в інженерно-геодезичних роботах.

*Метод полігонометрії* – прокладення на місцевості системи або окремих ходів, в яких вимірюють горизонтальні кути на вершинах ходу і довжини сторін між ними, необхідних для обчислення координат вершин ходів.

У великих містах, у залісненій місцевості та подібних місцях *метод полігонометрії* може бути більш ефективним, оскільки вимагає менше високих геодезичних знаків, за якими потрібно забезпечити видимість на меншу кількість пунктів, ніж в тріангуляції та трилатерації.

Недоліки полігонометрії в порівнянні з тріангуляцією: менша жорсткість геометричної побудови, менша кількість умовних рівнянь, слабкий контроль польових вимірювань та забезпечення пунктами вузької смуги місцевості.

*Метод лінійно-кутових побудов*. Чимале впровадження в практику геодезичних робіт сучасних технологій привело до поширення лінійно-кутових побудов, у яких вимірюють кути та сторони трикутників або чотирикутників.

У порівнянні з тріангуляцією та трилатерацією лінійно-кутова мережа в меншій мірі залежить від геометрії фігури; істотно зменшується залежність між поздовжнім і поперечним зміщеннями; забезпечується жорсткий контроль кутових і лінійних вимірювань; координати пунктів приблизно в 1,5 раза визначаються точніше, ніж в мережах тріангуляції і трилатерації.

Проект геодезичної мережі згущення розробляється з урахуванням вимог інструкцій [1, 2], масштабу та методу зйомки на основі:

– матеріалів та відомостей про всі раніше виконані геодезичні роботи на площі зйомки;

– вивчення району майбутніх робіт за існуючими картами найкрупнішого масштабу та за літературними джерелами;

– матеріалів попереднього спеціального обстеження району робіт, включаючи інструментальний пошук геодезичних пунктів раніше побудованих мереж;

– вибору найбільш раціонального варіанта схеми проекту геодезичних мереж з урахуванням перспективи розвитку територій відповідно до генерального плану освоєння земель [1, п. 2. 11].

## **3.1. Проект геодезичної тріангуляційної мережі згущення 4 класу**

Нормативні вимоги до тріангуляційної мережі згущення 4 класу, 1 і 2 розрядів зазначені в «Інструкції…» [1, п. 4.1]. Основними показниками їх є: довжина сторони трикутника, мінімально допустима величина кута, відносна кількість трикутників між вихідними пунктами, похибка вихідної сторони і сторони в найбільш слабкому місці мережі, (дод. 4, табл. 1).

Тріангуляцію 4 класу проектують з метою згущення геодезичних мереж до щільності, що забезпечує розвиток знімальної основи великомасштабних зйомок на відкритій та гірській місцевостях або, коли застосовувати інший метод неможливо або недоцільно. Тріангуляція служить основою для розвитку мереж згущення. Пункти тріангуляції можуть безпосередньо використовуватися також для розмічувальних робіт, наприклад, для будівництва гідротехнічних споруд, тунелів, мостів і т. п.

Вихідними пунктами для розвитку тріангуляції 4 класу служать пункти геодезичної мережі вищих класів – 2, 3 відповідно.

Залежно від розташування і щільності вихідних пунктів тріангуляцію на площі зйомки проектують у вигляді *суцільної мережі*, *ланцюгів трикутників* і *вставок окремих пунктів у трикутники*, що створені пунктами мереж вищих класів.

*Суцільна мережа тріангуляції* повинна опиратися не менше ніж на три вихідних геодезичних пункти і на дві вихідні сторони (дод. 5, рис. 1, а, б, в).

*Ланцюг трикутників* – на чотири вихідних геодезичних пункти і на дві вихідні сторони, що прилягають до цих пунктів (рис. 1, г, д). Вихідними сторонами можуть бути сторони полігонометрії, трилатерації або тріангуляції вищих класів [1, 2].

*Проект тріангуляційної мережі включає*:

– аналіз геодезичного вивчення району робіт з метою можливого більш повного використання раніше побудованих мереж;

– схему проекту мережі на карті з урахуванням найкращого розташування пунктів і створення потрібної щільності відповідно вимогам [1, 2];

– попередній розрахунок висот знаків на пунктах мережі;

– методику робіт, технічні допуски відповідно до діючих інструкцій з виробництва геодезичних робіт;

– розрахунок очікуваної точності елементів тріангуляційної мережі параметричним способом [3, 4];

– вибір типів центрів геодезичних пунктів відповідно до [5] (дод. 7, рис. 4 – 9).

*Схеми мережі тріангуляції проектують* на топографічних картах масштабів 1:50000, 1:25000 і 1:10000.

На схемі позначають вихідні пункти існуючої мережі, її клас, назву пунктів і сторін, а також запроектовані пункти і всі напрямки (кути), які необхідно виміряти. Проект тріангуляції 4 класу має задовольняти основні нормативні вимоги [1, 2], (дод. 4, табл. 1).

ü *Примітка. Складання схеми* проекту та розрахунок точності елементів тріангуляційної мережі детально розглядається на лабораторних заняттях з вищої геодезії.

#### **3.1.1. Оцінка точності елементів тріангуляційної мережі параметричним способом**

Для оцінювання проекту мережі визначають похибку взаємного положення суміжних пунктів (сторони) мережі або функції врівноважених величин (координат, кутів, сторін, дирекційних кутів) [3]. Середня квадратична похибка (*СКП*) будь-якої функції невідомих елементів *F* визначається за формулою

$$
m_F = \text{m} \sqrt{\frac{1}{P_F}},
$$

де m – *СКП* одиниці ваги, m= $\sqrt{m_b}$ ;  $m_b$  – середня квадратична похибка вимірювання кута; *F P*  $\frac{1}{2}$  – обернена вага функції.

Для визначення оберненої ваги функції *F P* 1<br>— та для оцінки точності будь-якої

функції мережі необхідно виконати такі дії:

1. Скласти параметричні рівняння поправок напрямків на кожному пункті, у яких невідомими є поправки в координати.

У мережі тріангуляції виникають рівняння похибок трьох видів (рис. 3.1) [3, 4]:

1) для напрямку з *вихідного пункту k на вихідний пункт i* відповідає рівняння

$$
\mathsf{J}_{ki} = 0; \tag{3.1}
$$

2) для напрямку з пункту *k*, який *визначається,* на *вихідний* пункт *i* рівняння має вигляд

$$
\mathbf{J}_{ki} = a_{ki} \mathbf{d} x_k + b_{ki} \mathbf{d} y_k; \tag{3.2}
$$

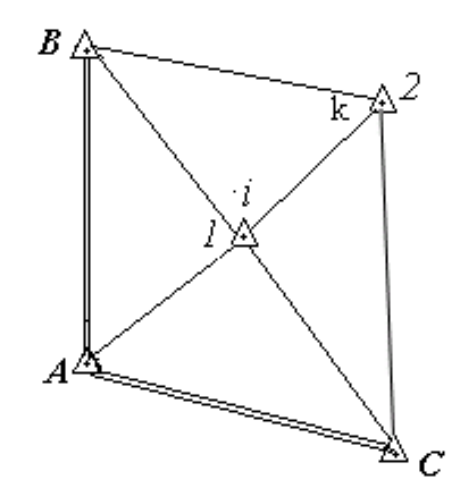

*Рис. 3.1. Схема тріангуляційної мережі*

а напрямку з *вихідного* пункту *і* на пункт *k*, який *визначається*, відповідає рівняння

$$
\mathbf{J}_{ik} = a_{ki} \mathbf{d} x_k + b_{ki} \mathbf{d} y_k \tag{3.3}
$$

3) для напрямку з пункту *k* на пункт *і*, *які визначаються*, рівняння запишеться так:

$$
\mathbf{J}_{ki} = a_{ki} \mathbf{d} x_k + b_{ki} \mathbf{d} y_k - a_{ki} \mathbf{d} x_i - b_{ki} \mathbf{d} y_i ; \qquad (3.4)
$$

де  $a_{ki}^{\dagger}$ *ki*  $b_{ki}$  – коефіцієнти при невідомих поправках в координати; d  $x_k$ , d  $y_k$ ,  $x_i$ , **d**  $y_i$  – поправки в координати;  $k_i$ ,  $J_{ik}$  – поправки у напрямки.

Запишемо параметричні рівняння поправок напрямків запроектованої схеми мережі (рис. 3.1) у буквеному вигляді.

1. 
$$
J_{AB} = 0
$$
;  
\n2.  $J_{A1} = -a_{A1} dx_1 - b_{A1} dy_1$ ;  
\n3.  $J_{AC} = 0$ ;  
\n4.  $J_{B2} = a_{B2} dx_2 + b_{B2} dy_2$ ;  
\n5.  $J_{B1} = -a_{B1} dx_1 - b_{B1} dy_1$ ;

6. 
$$
J_{BA} = 0
$$
;  
\n7.  $J_{CA} = 0$ ;  
\n8.  $J_{C1} = -a_{C1} d x_1 - b_{C1} d y_1$   
\n9.  $J_{C2} = a_{C2} d x_2 + b_{C2} d y_2$ ;  
\n10.  $J_{1C} = -a_{1C} d x_1 - b_{1C} d y_1$ ;  
\n11.  $J_{1A} = -a_{1A} d x_1 - b_{1A} d y_1$ ;  
\n12.  $J_{1B} = -a_{1B} d x_1 - b_{1B} d y_1$ ;  
\n13.  $J_{12} = -a_{12} d x_1 - b_{12} d y_1 + a_{12} d x_2 + b_{12} d y_2$   
\n14.  $J_{2B} = a_{2B} d x_2 + b_{2B} d y_2$   
\n15.  $J_{21} = a_{21} d x_2 + b_{21} d y_2 - a_{21} d x_1 - b_{21} d y_1$ ;  
\n16.  $J_{2C} = a_{2C} d x_2 + b_{2C} d y_2$ 

2. Обчислити коефіцієнти *a* <sub>ik</sub>, b <sub>ik</sub> при невідомих з точністю до 0,01 і занести в (табл. 3.1).

$$
a_{ki} = -a_{ik} = 20626, 5\frac{|Y_i - Y_k|}{s_{ki}}, b_{ki} = -b_{ik} = -20626, 5\frac{|X_i - X_k|}{s_{ki}}.
$$
 (3.5)

Таблиця 3.1

## Коефіцієнти параметричних рівнянь напрямків при поправках  $(d x_1, d y_1, d x_2, d y_2)$  в координати пунктів 1 і 2

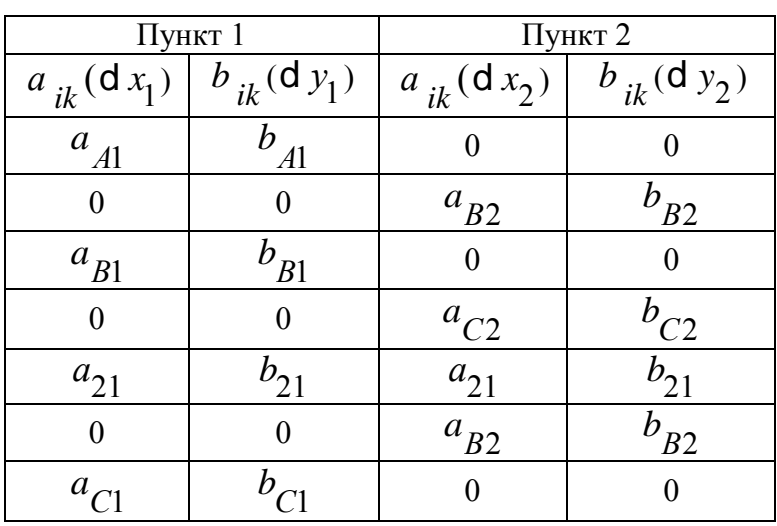

3. Скласти рівняння поправок в числовому вигляді з урахуванням знаків коефіцієнтів.

4. Скласти матрицю А з коефіцієнтів *а* <sub>ki</sub>, b <sub>ki</sub> параметричних рівнянь поправок напрямків.

При цьому слід відзначити, що стовпцями матриці *А* є коефіцієнти параметричних рівнянь при поправках в координати пунктів, що визначаються. Отже, коефіцієнти параметричних рівнянь поправок при вихідних пунктах будуть дорівнювати нулю.

*Кількість рядків у матриці А* визначається кількістю всіх вимірювань у мережі (*n*), а *кількість стовпців* (*т*) – подвоєною кількістю пунктів, що визначаються. Наприклад, для мережі, зображеної на рис. 3.1, матриця *А* буде мати розміри *рядків* 16, *стовпців* 4.

5. Розв'язати нормальні рівняння й отримати матрицю коефіцієнтів нормальних рівнянь *N* 

$$
N = (A^T P A),
$$

де *Р* – матриця ваг виміряних величин, для напрямків матриця ваг буде одинична; *А* Т – транспонована матриця до матриці *А*.

6. Знайти матрицю обернених ваг *Q* = *F P*  $\frac{1}{\cdot}$ .

$$
\frac{1}{P_F} = N^{-1} = (A^T P A)^{-1} = Q,
$$
\n
$$
\frac{\dot{e}Q_{11}}{\dot{e}Q_{21}} = \frac{Q_{12}}{Q_{22}} = \frac{Q_{13}}{Q_{23}} = \frac{Q_{14} \dot{u}}{Q_{24} \dot{u}}
$$
\n
$$
Q = \frac{\dot{e}Q_{21}}{\dot{e}Q_{31}} = \frac{Q_{22}}{Q_{32}} = \frac{Q_{23}}{Q_{33}} = \frac{Q_{24} \dot{u}}{Q_{34} \dot{u}}
$$
\n
$$
\frac{\dot{e}Q_{41}}{\dot{e}Q_{42}} = \frac{Q_{43}}{Q_{44} \dot{u}}
$$
\n(3.6)

7. Обчислити *СКП* положення запроектованих пунктів у найбільш слабкому місці мережі за формулою

$$
M_{i} = \sqrt{m_{x}^{2} + m_{y}^{2}}\,,\tag{3.7}
$$

де  $m_x = m\sqrt{Q_{11}}$ ,  $m_y = m\sqrt{Q_{22}}$  *– СКП* за осями абсцис і ординат;  $Q_{11}$ ,  $Q_{22}$ ,  $Q_{33}$ ,  $Q_{44}$  – діагональні елементи матриці обернених ваг  $Q$ (3.6).

8. Скласти функції параметрів *f* і *S f* для оцінки точності параметрів функцій. Вагові функції звести до лінійного вигляду.

9. Визначити коефіцієнти при невідомих і скласти матриці-рядки

де

$$
f_{\mathbf{a}} = -a_{ki} \mathbf{d} x_{i} - b_{ki} \mathbf{d} y_{i} + a_{ki} \mathbf{d} x_{k} + b_{ki} \mathbf{d} y_{k},
$$
  
\n
$$
f_{S} = -c_{ki} \mathbf{d} x_{i} - d_{ki} \mathbf{d} y_{i} + c_{ki} \mathbf{d} x_{k} + d_{ki} \mathbf{d} y_{k}.
$$
  
\n
$$
-a_{ik} = a_{ki} = -20626.5 \frac{(Y_{k} - Y_{i})}{s_{ik}}, b_{ik} = -b_{ki} = 20626.5 \frac{(X_{k} - X_{i})}{s_{ik}},
$$
  
\n(3.8)

$$
c_{ik} = -\frac{X_k - X_i}{s_{ik}}; d_{ik} = -\frac{Y_k - Y_i}{s_{ik}}.
$$
 (3.9)

10. Розрахувати обернені ваги виміряних параметрів за формулами

$$
\frac{1}{P_{a}} = f_{a} Q f_{a}^{T}, \frac{1}{P_{s}} = f_{s} Q f_{s}^{T}.
$$
 (3.10)

11. Обчислити *СКП* дирекційного кута  $m_a$  і сторони  $m_s$  в найбільш слабкому місці мережі

$$
m_{\mathbf{a}} = m \sqrt{\frac{1}{P_{\mathbf{a}}}} = m f_{\mathbf{a}} Q f_{\mathbf{a}}^T; \quad m_s = m \sqrt{\frac{1}{P_s}} = m f_s Q f_s^T.
$$
 (3.11)

12. Знайти відносну нев'язку *s s m* найбільш слабкої сторони і порівняти її з нормативною *Т* 1

$$
\frac{m_s}{s} \leq \frac{1}{T}.
$$

На основі розрахунків зробити обґрунтування геометрії мережі щодо нормативних вимог і занести в табл.3.3.

#### **3.2. Проектування лінійно-кутової геодезичної мережі**

Упровадження в практику геодезичних робіт сучасних приладів дозволило широко застосовувати лінійно-кутові мережі. У результаті порівняння лінійнокутової мережі з іншими геодезичними побудовами встановлено, що мережа, у якій поєднані кутові та лінійні виміри, є найбільш жорстка і контрольована. При цьому форма фігур мережі може істотно відрізнятися від типових. Для одержання найвищої точності потрібно вимірювати всі кути і сторони.

*Оцінка проектів лінійно-кутових мереж.* Точність зрівняних значень елементів лінійно-кутової мережі залежить в основному від похибок кутових та лінійних вимірювань. Доказано [5], що оптимальне співвідношення похибок кутових і лінійних вимірів повинно бути

$$
\frac{m_{\mathsf{b}}}{r} / \frac{m_{\mathsf{S}}}{s} = 1.
$$

На практиці прагнуть це співвідношення витримати в межах

$$
\frac{1}{3} \mathbf{\pounds} \frac{m_{\mathsf{b}}}{r} / \frac{m_{\mathsf{S}}}{s} \mathbf{\pounds} 3,
$$

При 3  $\frac{m_S}{\sqrt{m}} \mathbf{E} \frac{1}{2}$ *s*  $\frac{m_{b}}{m_{s}}$ лінійні вимірювання практично не підвищують точність  $m_{\mathsf{b}}$ <sub>/ $m_{\mathsf{s}}$ </sub>

елементів мережі. При  $\frac{b}{r}$ / $\frac{m_S}{s}$ з 3 *s* одночасне вимірювання кутів і довжин практично недоцільно, тому що точність елементів трилатерації та лінійнокутової мережі не підвищують, тому що точність елементів трилатерації і лінійно-кутової мережі стає практично однаковою.

Для оцінки проекту лінійно-кутової мережі, яку складають рівносторонні трикутники, використовується формула для визначення *СКП* сполучної сторони *m*¢, яка після зрівнювання буде

$$
m\zeta^{2} = m\frac{2}{s} - \frac{6 m_s^{4}}{9m\frac{2}{s} + 2 \frac{s^{2}}{r^{2}} m_{\text{b}}^{2}}.
$$
 (3.12)

Ця формула справедлива і для випадку, коли виміряні всі кути і тільки сполучні сторони.

Похибку проміжної сторони для виміряних усіх кутів і сторін розраховують за формулою

$$
m\frac{\sigma_s^2}{s} = m\frac{2}{s} - \frac{2m\frac{4}{s}}{3m\frac{2}{s} + \frac{s^2}{r^2}m\frac{2}{b}}.
$$
 (3.13)

Якщо в лінійно-кутовій мережі сторона безпосередньо не буде вимірюватися, тоді

$$
m_{\tilde{S}}^2 = \frac{m_{\tilde{S}}^2}{3} - \frac{2(n-3)s^2}{3nr^2}m_{\tilde{D}}^2.
$$
 (3.14)

*Середня квадратична похибка m* кута в рівносторонньому трикутнику при вимірювані всіх його елементів після зрівнювання буде визначена так:

$$
m\mathbf{g}^2 = m_{\mathbf{b}}^2 - \frac{m_{\mathbf{b}}^2 \mathbf{g}_{m_S}^2 + \mathbf{s}^2 m_{\mathbf{b}}^2 \mathbf{g}}{3m_s^2 + \frac{s^2}{r^2}m_{\mathbf{b}}^2},
$$
(3.15)

де у формулах (3.12) – (3.15)  $m_{s}$  – *СКП* вимірюваної сторони;  $m_{b}$  – *СКП* вимірюваного кута; *s* **–** довжина сторони рівностороннього трикутника*; п* – кількість трикутників у ланці.

Значне підвищення точності в лінійно-кутових мережах виникає при визначенні похибок координат пунктів.

При зрівнюванні лінійно-кутових мереж важливо правильно встановити співвідношення ваг виміряних кутів і довжин сторін. Ваги виміряних довжин сторін і кутів зазвичай обчислюють за формулами

$$
P_b = \frac{m^2}{m_b^2}
$$
;  $P_s = \frac{m^2}{m_s^2}$ .

Для зручності обчислень як правило приймають  $m^2 = m_h^2$  і при зрівнюванні за кутами отримують

$$
P_{\mathsf{b}} = 1; \ P_{s} = \frac{\mathsf{m}^{2}}{m_{s}^{2}}.
$$
 (3.16)

При обчисленні ваг (3.16) слід пам'ятати, що міри  $m$ <sub>b</sub> і  $m_{\tilde{S}}$  повинні відповідати мірам нев'язок, які обчислюються. Наприклад, якщо нев'язки обчислюються в кутових секундах і лінійних сантиметрах, то ці ж одиниці вимірювань повинні використовуватися і при обчисленні ваг.

#### **3.2.1. Оцінка точності проекту лінійно-кутової геодезичної мережі параметричним способом**

Оцінка точності проекту геодезичної мережі полягає в обчисленні середньої квадратичної похибки зрівняних параметрів і в порівнянні їх з нормативними величинами. Як середні квадратичні похибки зрівняних параметрів використовуються такі величини:

1. Середня квадратична похибка положення пункту в найбільш слабкому місці мережі *М* (3.7).

2. Середня квадратична похибка дирекційного кута сторони в найбільш слабкому місці мережі *т* і довжини лінії *т s* (3.11).

3. Відносна похибка довжини лінії в найбільш слабкому місці мережі *s т s* .

Середня квадратична похибка зрівняних параметрів обчислюються за заданою середньою квадратичною похибкою кутових  $m_{\overset{}{\text{D}}\text{}}$  і лінійних  $m_{_S}$ вимірювань, які відповідають запроектованому класу геодезичної мережі.

Для виконання оцінки точності необхідно скласти, а потім обчислити матрицю обернених ваг пунктів, яка визначається за формулою

$$
Q = (A^T P A)^{-1},
$$

де *А* **–** матриця коефіцієнтів параметричних рівнянь поправок; *Р* **–** матриця ваг запроектованих вимірювань;  $A^T$  – транспонована матриця до матриці  $A$ .

Кількість рядків у матриці *А* визначається кількістю всіх вимірювань у мережі (*n*), а кількість стовпців – подвоєною кількістю пунктів (*т*), що визначаються. Наприклад, для мережі, зображеної на рис. 3.2, матриця *А* буде мати розміри 5х2.

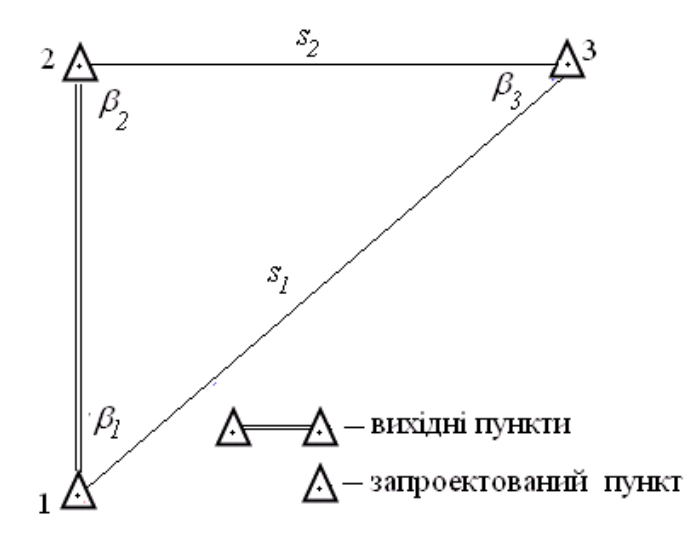

*Рис. 3.2. Схема запроектованої лінійно-кутової мережі*

Параметричне рівняння залежить від виду виміряного елемента геодезичної мережі. У запроектованих схемах планових мереж – тріангуляції, полігонометрії, трилатерації та лінійно-кутової мережі вимірюють кути b, дирекційні кути *α*, напрямки *N* і сторони *s* [3].

*Параметричні рівняння поправок для виміряної сторони ik s* (рис. 3.3) виникають двох видів:

**–** коли один пункт, наприклад *і*, є вихідним, а пункт *k* визначаючим, тоді параметричне рівняння в буквеному записі має вигляд

$$
\mathbf{J}_{S_{k-i}} = -\cos \mathbf{a}_{ki} \, \mathbf{d} \, x_k - \sin \mathbf{a}_{ki} \, \mathbf{d} \, y_k; \tag{3.17}
$$
\n
$$
k \, \Delta \qquad \qquad \overbrace{\alpha_{ki}}^{S_{k-i}} \qquad \qquad \Delta \, i
$$

*Рис. 3.3. Сторона лінійно-кутової мережі*

**–** між двома пунктами *k* і *і*, що визначаються, параметричне рівняння поправок буде таким

$$
\mathbf{J}_{s_{ki}} = -\cos \mathbf{a}_{ki} \mathbf{d} x_k - \sin \mathbf{a}_{ki} \mathbf{d} y_k + \cos \mathbf{a}_{ki} \mathbf{d} x_i + \sin \mathbf{a}_{ki} \mathbf{d} y_i
$$
 (3.18)

Для зручності позначають:

$$
a_{ki} = -\cos a_{ki}; b_{ki} = -\sin a_{ki}
$$
 (3.19)

або за формулою (3.5).

З урахуванням (3.19) рівняння (3.18) запишеться у вигляді

$$
\mathbf{J}_{s_{k-i}} = a_{ki} \, \mathbf{d} \, x_k + b_{ki} \, \mathbf{d} \, y_k - a_{ki} \, \mathbf{d} \, x_i - b_{ki} \, \mathbf{d} \, y_i \tag{3.20}
$$

*Параметричне рівняння поправок для дирекційного кута* сторони геодезичної мережі (рис. 3.3) запишеться так:

$$
\mathsf{J}_{\mathbf{a}_{ki}} = a_{ki} \mathsf{d} x_k + b_{ki} \mathsf{d} y_k - a_{ki} \mathsf{d} x_i - b_{ki} \mathsf{d} y_i, \tag{3.21}
$$

де

$$
a_{ki} = \mathbf{r} \cdot \frac{\sin \mathbf{a}_{ki}}{s_{k-i}}; b_{ki} = -\mathbf{r} \cdot \frac{\cos \mathbf{a}_{ki}}{s_{k-i}}.
$$
 (3.22)

*Примітки*. 1. Параметричні рівняння поправок для сторони (3.17) та дирекційного кута (3.21), виражені через коефіцієнти  $a_{ki}^{\phantom{\dag}}$  і  $b_{ki}^{\phantom{\dag}},$  визначаються за

різними формулами (3.19) або (3.5) і (3.22).

2. Індекси *і* та *k* для коефіцієнтів  $a_{ki}$ ,  $b_{ki}$  відповідають номерам *запроектованих*, *вихідних* і *запроектованих* та тільки *вихідних* пунктів.

Рядок матриці *А* є параметричне рівняння поправок для відповідного вимірювання.

*Параметричне рівняння поправок для виміряних кутів <sup>k</sup>* (рис. 3.4) в буквеному вигляді запишеться так:

$$
\mathsf{J}_{\mathsf{b}_{k\phi}} = (a_{k_j} - a_{k_j}) \mathsf{d}_{x_k} + (b_{k_j} - b_{k_j}) \mathsf{d}_{y_k} + a_{jk} \mathsf{d}_{x_j} + b_{jk} \mathsf{d}_{y_j} - d_{ik} \mathsf{d}_{x_i} - b_{ik} \mathsf{d}_{y_i}
$$
 (3.23)

де *к* – поправки в виміряні значення запроектованих кутів, які на етапі оцінки точності проекту залишаються невідомими і які позначають рядки матриці параметричних рівнянь поправок *А*; *k'* – порядковий номер запроектованого кута в мережі; *k*, *i*, *j* – індекси параметричного рівняння, що відповідають номерам вихідних пунктів і які визначають, що утворений запроектований кут; **d**  $x_i$ , **d**  $y_i$  – поправки до наближених значень координат пунктів, що визначаються (на стадії передобчислювання точності вони залишаються невідомими і позначають відповідні стовпці матриці параметричних рівнянь *А*);  $a_{jk}^{\phantom{\dag}}, b_{jk}^{\phantom{\dag}}$  — коефіцієнти параметричного рівняння поправок, які обчислюють за такими формулами:

$$
a_{ik} = -2,06265 \frac{\sin \mathbf{a}_{ki}}{s_{k-i}}, b_{ik} = 2,06265 \frac{\cos \mathbf{a}_{ki}}{s_{k-i}},
$$
 (3.24)

де  $\kappa i$ ,  $s_{k-i}$  – коефіцієнти дирекційного кута і довжини лінії відповідно.

Дирекційний кут і довжина лінії вимірюються на схемі запроектованої мережі. Розмірність  $s_{k\, i}^{\phantom i}$  слід вибирати таким чином, щоб коефіцієнти параметричних рівнянь (3.24) були близькі до одиниці.

*Подальший етап оцінки точності проекту* геодезичної мережі полягає в перетворенні буквених рівнянь до вигляду, який відповідає вимірюванням, що були запроектовані.

Для побудови лінійно-кутової мережі необхідно зробити:

1. *Скласти схему мережі* 4 класу керуючись нормативними вимогами [1, 2]. Схема лінійно-кутової мережі проектується на картах масштабу 1:10000 або 1:25000 з урахуванням ділянки знімання і вихідних пунктів існуючої мережі. (Приклад типових схем лінійно-кутової мережі наведено в дод. 5, рис. 1).

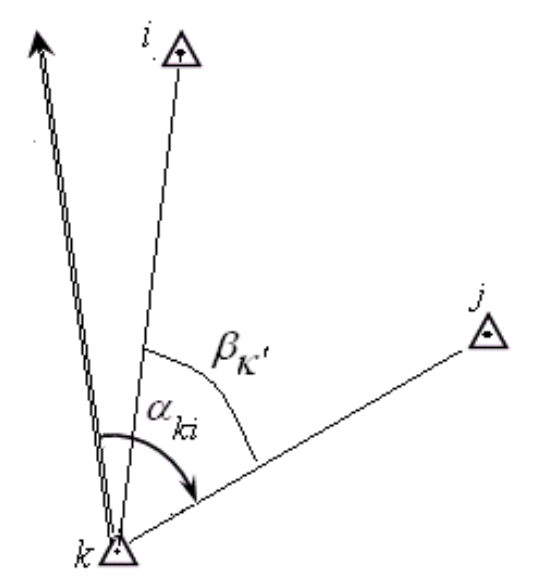

*Рис. 3.4. Схема дирекційного кута лінії k-j* 

Вибір місцеположення пунктів повинен забезпечити взаємну видимість між суміжними пунктами.

2. *На схемі лінійно-кутової мережі показати*:

– вихідні пункти існуючої мережі;

– всі пункти запроектованої мережі;

– вимірювані сторони та кути, їх позначення;

– всі пункти, кути і сторони пронумерувати і позначити великими буквами і цифрами.

3. Зазначити метод розрахунку точності елементів запроектованої мережі.

4. Підготовити вихідні дані для розрахунку точності проекту лінійнокутової мережі (визначити за схемою на карті координати пунктів, виміряти довжини сторін трикутників).

5. Розрахувати точність оцінюваних елементів проекту лінійно-кутової мережі наближеним способом за формулами (3.12) – (3.16) і параметричним способом.

6. Підготовити вихідні дані для розрахунку точності проекту лінійнокутової мережі в програмі «Кредо» (побудувати схему проекту мережі на «растровій підкладці», визначити координати пунктів, кути, довжини сторін трикутників).

7. Виконати розрахунок точності запроектованої лінійно-кутової мережі в програмі «Кредо», керуючись рекомендаціями програмного забезпечення «Кредо».

8. Вибрати типи центрів геодезичних пунктів згідно з [6], (дод. 8, рис.  $(4 - 9)$ .

*Висновок*. За результатами оцінки точності елементів мережі обґрунтувати вибір приладів, методів вимірювання кутів і довжин мережі на місцевості; зробити порівняльний аналіз геометрії мережі отриманих значень оцінювальних елементів з нормативними значеннями (табл. ). На основі цього скласти свій висновок відносно якості запроектованої мережі,

*Нижче наведено послідовність розрахунку точності* оцінюваних елементів проекту лінійно-кутової мережі параметричним способом у матричній формі для схеми мережі на рис. 3.5.

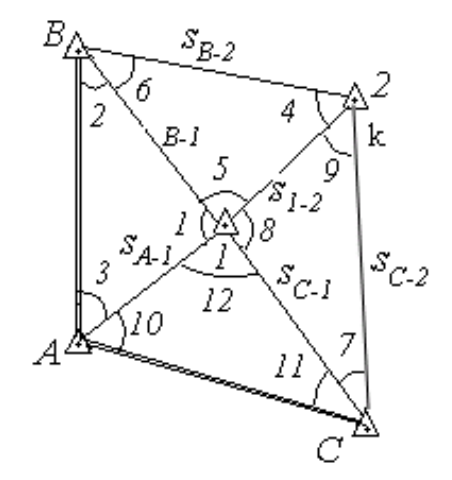

*Рис. 3.5. Позначення запроектованих елементів у лінійно-кутовій мережі*

1. Скласти параметричні рівняння поправок у буквеному вигляді для напрямків на основі формул (3.1) – (3.4) і вимірюваних сторін, користуючись формулами (3.17) і (3.18).

Рівняння поправок *для напрямків ki*  $N_{\ldots}$ :

1. = 0 *АВ* ; 2. <sup>1</sup> <sup>1111</sup> *а b y А х А А* = ; 3. = 0 *АC* ; 4. <sup>2</sup> <sup>2222</sup> *а b y B х B B* = + ; 5. <sup>1</sup> <sup>1111</sup> *а b y B х B B* = ; 6. = 0 *ВА* ; 7. <sup>2</sup> <sup>2222</sup> *а b y С <sup>х</sup> <sup>С</sup> <sup>С</sup>* = + ; 8. <sup>21</sup> <sup>21221221</sup> <sup>121</sup> *а b y а b y B* = *х* + *х* -- ; 9. <sup>2</sup> <sup>2222</sup> *а b y B х B B* = + ; 10. = 0 *СА* ; 11. <sup>1</sup> <sup>1111</sup> *а b y С <sup>х</sup> <sup>С</sup> <sup>С</sup>* = ; 12. <sup>2</sup> <sup>2222</sup> *а b y С <sup>х</sup> <sup>С</sup> <sup>С</sup>* = + 13. <sup>1</sup> <sup>1111</sup> *а b y С <sup>х</sup> <sup>С</sup> <sup>С</sup>* = ; 14. <sup>1</sup> <sup>1111</sup> *а b y А х А А* = ; 15. <sup>1</sup> <sup>1</sup> <sup>1</sup> <sup>1</sup> <sup>1</sup> *y B b B а х B* = ; 16. <sup>12</sup> <sup>12112212212</sup> <sup>1</sup> =*а х b y а х* --+ *b y* .

Рівняння поправок *для сторін* s<sub>k-i</sub>:

1. 
$$
J_{S_{A-1}} = -\cos a_{A1} dx_1 - \sin a_{A1} dy_1
$$
  
\n2.  $J_{SB-2} = \cos a_{B2} dx_2 + \sin a_{B2} dy_2$   
\n3.  $J_{S_{B-1}} = -\cos a_{B1} dx_1 - \sin a_{B1} dy_1$   
\n4.  $J_{S_{2-C}} = \cos a_{2C} dx_2 + \sin a_{2C} dy_2$   
\n5.  $J_{S_{2-1}} = -\cos a_{21} dx_1 - \sin a_{21} dy_1 + \cos a_{21} dx_2 + \sin a_{21} dy_2$   
\n6.  $J_{S_{C-1}} = -\cos a_{C1} dx_1 - \sin a_{C1} dy_1$ .

2. На основі параметричних рівнянь сторін і напрямків скласти таблицю коефіцієнтів при невідомих d  $x_1$ , d  $y_1$ , d  $x_2$ , d  $y_2$  (табл. 3.2) і матрицю коефіцієнтів параметричних рівнянь поправок напрямків і сторін.

Таблиця 3.2

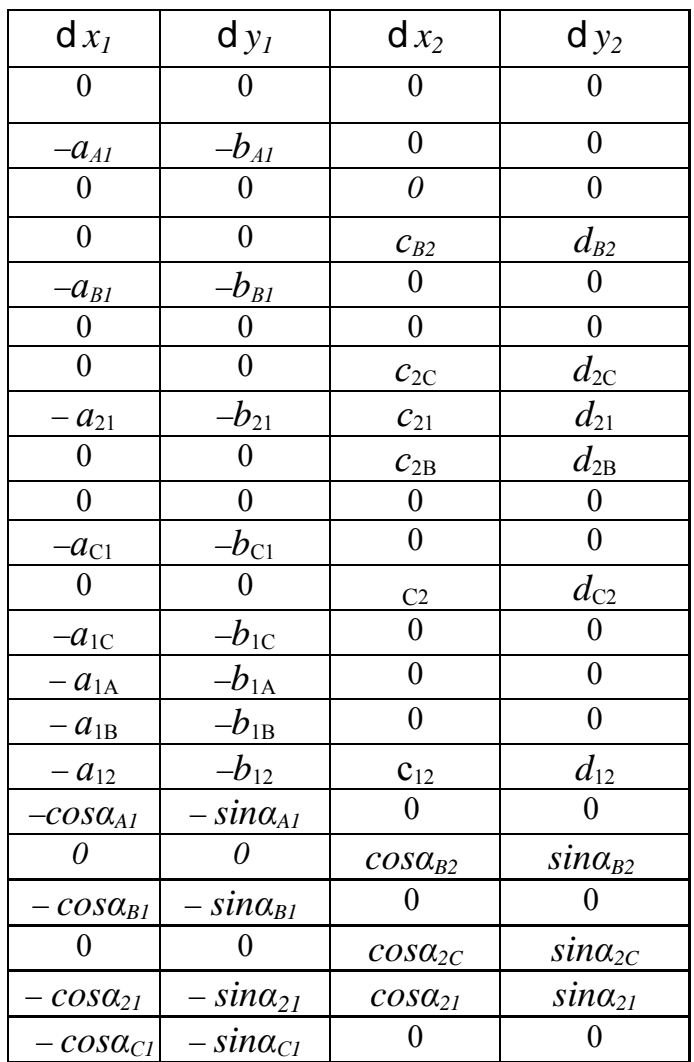

## Коефіцієнти параметричних рівнянь поправок при невідомих

3. Скласти матрицю ваг вимірюваних напрямків  $P_{\mathsf{b}}^{\mathsf{a}}$  і сторін  $P_{\mathsf{c}}^{\mathsf{a}}$  за формулою (3.16).

Кількість рядків *n* і кількість стовпців *т* у матриці ваг *Р* визначається кількістю всіх параметричних рівнянь поправок виміряних величин у мережі, тобто  $(n) = (m)$ .

4. Обчислити матрицю коефіцієнтів для невідомих у нормальних рівняннях за формулою

$$
N = (A^T P A).
$$

5. Знайти матрицю обернених ваг за виглядом

$$
Q = N^{-1} = (A^T P A)^{-1}.
$$

6. Обчислити середню квадратичну похибку положення пункту *М* у найбільш слабкому місці мережі за формулою (3.7).

7. Скласти функції  $f_{\mathbf{a}}$  і  $f_{\mathbf{s}}$ . Визначити коефіцієнти при невідомих за формулами (3.8) і (3.9) та скласти матриці-рядки.

8. Визначити *СКП* дирекційного кута сторони  $m_a$  і довжини лінії  $m_s$  в найбільш слабкому місці мережі за формулою (3.11).

9. Знайти відносну похибку довжини лінії в найбільш слабкому місці мережі *s т s* і порівняти її з нормативною *Т* 1 .

10. Побудувати таблицю технічних характеристик проекту планової геодезичної мережі згущення, відповідно до табл. 3.3.

#### **3.3. Проектування мережі полігонометрії 1 розряду**

*Нормативні вимоги до полігонометрії* 4 класу, 1 та 2 розрядів зазначені в «Інструкції…» [1, п. 4.1]. Основними показниками є гранична довжина ходу, допустимі довжини сторін, гранична відносна похибка ходу, середні квадратичні похибки кутових та лінійних вимірів тощо (дод. 4, табл. 3).

*Мережі полігонометрії 1 і 2 розрядів створюються* у вигляді окремих ходів або систем ходів з вузловими точками, довжини сторін яких задаються такими, що дорівнюють 0,3 км, середня квадратична похибка вимірювання кутів у полігонометрії 1 розряду – 5 , відносна похибка вимірювання довжин – 1:10000 (дод. 4, табл. 5).

Проект полігонометрії 1 розряду розробляється на картах масштабу 1:10000 та 1:25000 (для забудованих територій), на яких нанесені пункти раніше створеної державної геодезичної мережі та мережі згущення.

*При складанні проекту полігонометрії необхідно керуватися* нормативами [1, 2] і дотримуватися наведених далі вимог.

1. Лінії ходів розташовують уздовж вулиць, доріг, річок, по просіках, тобто на ділянках, зручних для кутових і лінійних вимірів; пункти намічають у місцях, що забезпечують їх збереження.

2. Ходи полігонометрії потрібно проектувати по можливості витягнутими і рівносторонніми з довжиною сторін, рекомендованою інструкцією [1]; короткі сторони не слід розташовувати поруч з довгими сторонами; запроектовані ходи повинні бути по можливості витягнутими, без крутих поворотів, щоб відношення довжини ходу до його замикаючої не перевищувало *К* ≤ 1,3 (*К* – ступінь прямолінійності).

3. Між суміжними пунктами необхідно забезпечити взаємну видимість; як виняток, у разі відсутності між вихідними пунктами видимості з землі допускається:

– прокладання ходу полігонометрії, що опирається на два вихідних пункти без кутової прив'язки на одному з них;

– координатна прив'язка до пунктів геодезичної мережі.

4. При місцерозташуванні пунктів мають бути створені безпечні умови проведення робіт при закладанні центрів пунктів та вимірювань.

5. Усім запроектованим пунктам присвоїти номери, які не повторяються, і визначити пункти постійного закріплення.

6. Розрахувати необхідну точність кутових і лінійних вимірів у запроектованих ходах [4].

7. Підготувати вихідні дані для розрахунку точності проекту полігонометрії (визначити за картою координати пунктів, довжини та дирекційні кути ходів).

8. Розрахувати точність очікуваних середніх квадратичних похибок, оцінюючих елементів наближеним способом.

9. Для ходів з великою кількістю кутів підраховують очікувану лінійну нев'язку за формулою *МФ* m√s . Якщо відносна нев'язка *L М Т*  $\frac{1}{T} = \frac{2M\Phi}{L}$ виявиться більше допустимої, проект ходу змінюють [5].

10. Нанести запроектовані пункти ходу на «растрову підкладку» (сканована карта), визначити координати пунктів, довжини та горизонтальні кути на пунктах. Виконати оцінку точності (*СКП*) елементів запроектованої мережі з застосуванням програми «Кредо».

10. Вибрати спосіб закладки та тип центрів геодезичних пунктів планової геодезичної мережі.

Слід зазначити, що величина відносної нев'язки ходу полігонометрії не завжди є достатнім критерієм точності визначення координат пунктів. Тому в окремих випадках при проектуванні ламаних ходів доцільно обчислювати очікувану похибку визначення окремих пунктів. Очікувані середні квадратичні похибки визначення положення пунктів полігонометрії *не повинні перевищувати 5* см.

Для уточнення проекту використовують топографічні карти найбільших масштабів. На карту перш за все наносять існуючі в районі робіт пункти геодезичних мереж тріангуляції, полігонометрії та супутникових мереж.

За результатами аналізу технічних характеристик зробити висновок щодо відповідності запроектованої мережі полігонометрії 1 розряду її нормативним вимогам (табл. 3.3).

У пояснювальній записці щодо проекту полігонометрії наводять формули та розрахунки точності проекту мережі, вказують способи закріплення та типи геодезичних пунктів, способи та точність вимірювання кутів і сторін, ступінь прямолінійності ходу, а також намічають способи зрівнювання систем ходів.

Приклад видів ходів та типи пунктів полігонометрії наведені в дод. 4, рис. 2 та в дод. 7, рис. 4 – 7.

#### **3.3.1. Розрахунок необхідної точності вимірювання кутів і ліній**

*Розрахунок точності кутових вимірювань* [4]. Середня квадратична похибка *m* вимірювання кута виражається формулою

$$
m_{\mathsf{b}} = \frac{m_u}{L} \mathsf{r} \sqrt{\frac{12}{n+3}} \text{ afo } m_{\mathsf{b}} = \frac{1}{T \sqrt{2}} \mathsf{r} \sqrt{\frac{12}{n+3}},
$$

де *L*  $\frac{m_u}{L}$ ,  $\frac{1}{T}$ 1 – середня відносна похибка обчислена та нормативна для даної мережі; *L* – довжина всього ходу; *n* – кількість кутів.

*Розрахунок точності лінійних вимірювань.* При вимірюванні ліній світловіддалеміром впливом систематичних похибок можна знехтувати і на результати вимірювань діють лише випадкові похибки.

Накопичення випадкових похибок у межах кожної лінії виражається формулою

$$
m_{S} = \mathsf{m}\sqrt{s} ,
$$

де  $m$  – коефіцієнт впливу випадкових похибок лінійних вимірювань; *s –* середня довжина лінії, м.

У межах усього ходу з *n* сторін накопичення випадкових похибок буде мати такі формули:

$$
m_s = \frac{s\sqrt{n}}{T\sqrt{2}},\tag{3.25}
$$

$$
\frac{m_s}{s} = \frac{\sqrt{n}}{T\sqrt{2}},\tag{3.26}
$$

де *s m <sup>s</sup> –* відносна похибка вимірювання довжини лінії ходу; *п –* кількість ліній <sup>у</sup> ході; *<sup>Т</sup>* 1 *–* відносна допустима похибка ходу відповідного класу.

Якщо для лінійних вимірювань застосовують світловіддалеміри, тоді обчислюють *СКП* вимірювання довжин сторін *m s* і відносну похибку *s m s* за формулами (3.25) і (3.26).

#### **3.3.2. Розрахунок точності проекту полігонометрії наближеним способом**

*Визначення прямолінійності ходу.* Ступінь прямолінійності ходу *К* визначають, як відношення довжини ходу до його замикаючої, тобто

$$
K = \frac{[s]}{L} \mathrel{\mathcal{E}} \frac{1}{3},
$$

де [*s*] – довжина ходу; *L* – довжина замикаючої ходу.

Середня квадратична похибка положення кінцевого пункту полігонометрії або теодолітного ходу з приблизно однаковими сторонами визначається за такими формулами:

а) для витягнутого ходу

$$
M^{2} = n \, m_{s}^{2} + \frac{\mathbf{g}m_{b}}{\mathbf{g}} \frac{\ddot{\mathbf{g}}^{2}}{\mathbf{r}} \left[s\right]^{2} \frac{n+3}{12}.
$$

б) для вигнутого ходу

$$
M^{2} = n m_{s}^{2} + \frac{m_{b}^{2}}{r^{2}} \hat{\mathbf{g}}^{D} \mathbf{0}, i \hat{\mathbf{g}}^{2} \mathbf{a}^{2} \mathbf{0} \quad M^{2} = n m_{s}^{2} + \frac{m_{b}^{2}}{r^{2}} \hat{\mathbf{g}}^{2} \mathbf{0}
$$

де *m*<sub>s</sub> – середня квадратична похибка вимірювання кожної сторони; *m*<sub>b</sub> – середня квадратична похибка вимірювання кутів; [*s*] – довжина ходу полігонометрії; *n* – кількість сторін у ході; *D*  $_{0,i}$  – відстань між центром ваги та *і*<sup>2</sup>*-*ю точкою ходу, км;  $D_{i,n+1}$  – відстань між *і*<sup>2</sup>*-*ю точкою та кінцевою (вузловою) точкою ходу полігонометрії в кілометрах; для визначення *М* в сантиметрах прийняти при розрахунках *ρ* = 2,06265'' (рис. 3.6).

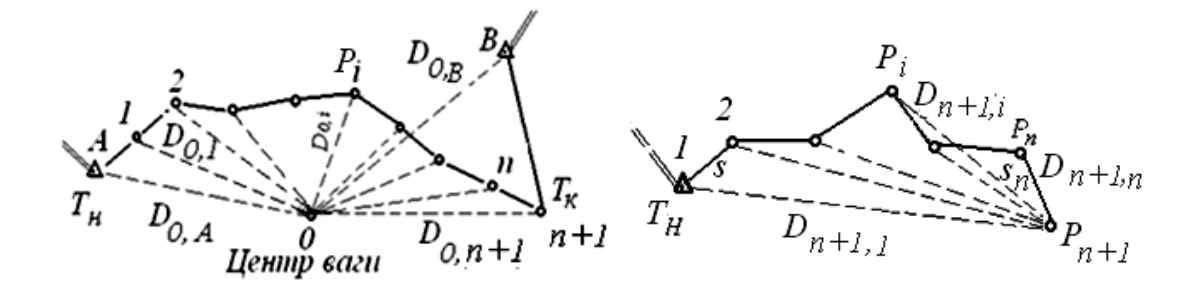

*Рис. 3.6. Вигнуті рівносторонні ходи полігонометрії*

У разі наявності вузлових точок спочатку обчислюють вагу вузлової точки окремих ходів, тобто

$$
P_{x}^{iA} = \frac{1}{M_{x}^{2}} = \frac{1}{[s]_{iA}}, \ P_{y}^{iA} = \frac{1}{M_{y}^{2}} = \frac{1}{[s]_{iA}}_{\substack{i \\ j \\ j \\ j}}^{i}
$$
\n
$$
P_{x}^{iB} = \frac{1}{M_{x}^{2}} = \frac{1}{[s]_{iB}}, \ P_{y}^{iB} = \frac{1}{M_{y}^{2}} = \frac{1}{[s]_{iB}}_{\substack{i \\ i \\ j \\ j}}^{i}
$$
\n
$$
P_{j} = \frac{1}{M_{j}^{2}}.
$$

Сумарна вага вузлової точки  $P_j$  визначається, як сума ваги вузлової точки за окремими ходами полігонометрії

$$
P_j = \mathbf{\hat{a}} \; P_i \; ,
$$

де *P*<sub>j</sub>, 1, 2, 3, ..., *і* – номери ходів, які сходяться до *j* вузлової точки,  $P_j = P_1 + P_2 + P_3 + L + P_i = \hat{\mathbf{a}} P_i$ .

Середня квадратична похибка *M* визначення положення вузлової точки в запроектованій системі ходів полігонометрії обчислюється за формулою

$$
M=\frac{1}{\sqrt{P_j}}.
$$

Очікувана гранична відносна похибка системи ходів полігонометрії з вузловою точкою буде

$$
\frac{1}{T} = \frac{2M}{L} = \frac{1}{L/2M},
$$

де *L* – розрахункова довжина ходів полігонометрії; *2М* – гранична *СКП* визначення положення вузлової точки.

Якщо відносна похибка буде менше або дорівнювати нормативній, тоді запроектована мережа полігонометрії відповідатиме нормативним вимогам полігонометрії 1 розряду.

Отримані показники запроектованої мережі полігонометрії порівнюють з нормативними вимогами (табл. 3.3).

Таблиця 3.3

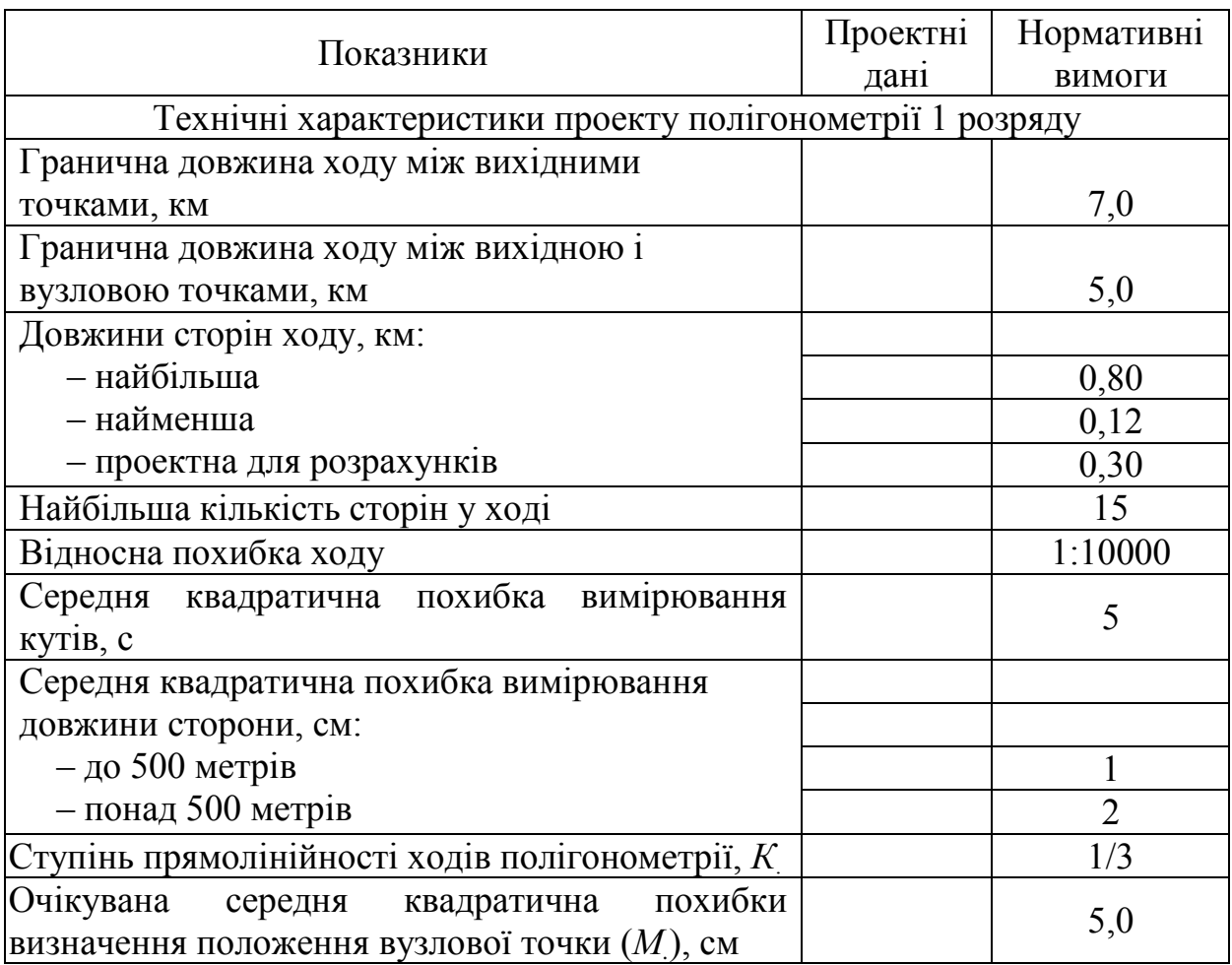

Технічні характеристики проекту планової геодезичної мережі згущення

#### **3.3.3. Вибір центрів геодезичних пунктів планової геодезичної мережі**

Типи центрів геодезичних мереж регламентуються " Інструкцією про типи центрів геодезичних пунктів " [7].

Зокрема, вузлові пункти мереж полігонометрії та суміжні з ними пункти трилатерації і тріангуляції 4 класу 1 і 2 розрядів закріплюються центрами типу 160 (дод. 7, рис.  $4-7$ ).

Ці центри закладаються на глибину, що знаходиться нижче межі промерзання ґрунту на 50 см. Таким чином, висота залізобетонного моноліту становить не менше 120 см.

### **3.4. Проект нівелірної геодезичної мережі згущення**

Для проектування нівелірної геодезичної мережі *IV* класу необхідно дотримуватися нормативних вимог [1, п. 4.1].

Нівелювання *IV* класу є згущенням нівелірної мережі *III* класу. Його виконують ходами довжиною не більше 50 км з точністю, яка забезпечує отримання нев'язки в ході чи полігоні величиною не більше 20 мм *L* , де *L* – довжина ходу або периметр полігона в кілометрах. Нівелірні мережі *III* і *IV* класів служать для забезпечення топографічної зйомки всіх масштабів та розв'язування інженерних задач [6; 2, п. 6].

Довжини нівелірних ліній *IV* класу на незабудованій території між реперами вищих класів не повинні перевищувати 2 км, на забудованій території – 4 км, а між вузловими реперами відповідно – 1 і 2 км.

Репери на лініях *III* і *IV* класів закладаються на забудованих капітальними будівлями вулицях і проїздах не рідше ніж через 300 м. У малозабудованій частині міста чи населеного пункту відстані між реперами збільшують до 800 м, на незабудованій території репери закладають через 500 – 2000 м.

Нівелірні мережі всіх класів закріплюються на місцевості реперами та марками, які закладаються не рідше ніж через 5 км (по трасі), у важкодоступних районах відстань між ними може бути збільшена до 7 км [2, п. 6].

Для визначення висот пунктів планової геодезичної мережі згущення необхідні вихідні точки (репери) нівелірної мережі.

*Проект нівелірної мережі* виконується за наведеною далі послідовністю.

1. Скласти схему проекту нівелірної мережі згідно з нормативними вимогами (дод. 4, табл. 4). Схема нівелірної мережі (дод. 6, рис. 3) складається на топографічній карті того ж масштабу, що і планова геодезична мережа, з урахуванням ситуації і місць розташування пунктів планової мережі.

На схемі у заданому масштабі треба показати:

– усі пункти планової мережі згущення;

– вихідні репери і марки;

– запроектовані ходи нівелірної мережі.

2. Виконати розрахунок точності нівелірної мережі способом наближень.

3. Виконати розрахунок точності нівелірної мережі із застосуванням програмного забезпечення «Кредо».

3. Вибрати типи ґрунтових реперів нівелірної мережі (дод. 8, рис. 8, 9).

За результатами технічних характеристик зробити висновок щодо відповідності проекту мережі нівелювання її нормативним вимогам (табл. 3.3).

*У пояснювальній записці* дається обґрунтування схеми нівелірної мережі, наводиться її коротка характеристика, а також розрахунок точності висот запроектованих реперів.

## **3.4.1. Вибір реперів нівелірної мережі**

Унаслідок різноманітних фізико-географічних умов вибирають такі типи реперів, які відповідають певним територіям (областям). Типи і конструкції реперів нівелірної мережі регламентуються [6, 7].

Ґрунтові репери типів 160 роз. знак і 162 роз. знак (дод. 8, рис. 8, 9 ), як правило, закладають у пробурені свердловини діаметром 50 см [6, 7, п. 6.58.1].

*Висновки.* Для оцінювання якості проектних рішень та аналізу відповідності складеного проекту геодезичної мережі згущення нормативним вимогам порівнюються всі технічні характеристики запроектованої мережі з аналогічними характеристиками згідно з [1, 2, 6. 7].

Оцінювання якості проекту мережі нівелювання навести в табл. 3.4.

Таблиця 3.4

Технічні характеристики проекту нівелірної мережі згущення

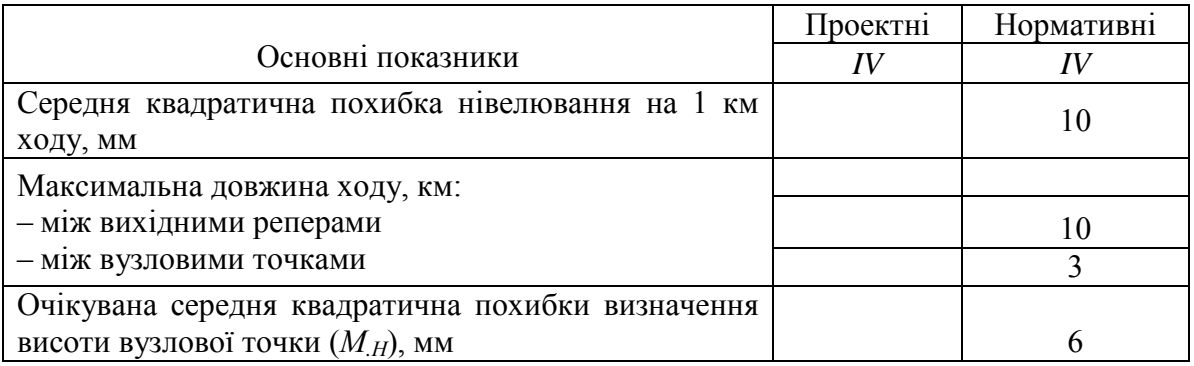

#### **Питання для самоконтролю**

1. Призначення планових геодезичних мереж згущення

2. Що включають підготовчі роботи?

3. Якими умовами визначається щільність пунктів геодезичних мереж згущення на території проведення робіт?

4. Основні показники планових геодезичних мереж згущення.

5. Норми щільності пунктів для зйомки масштабу 1:5000.

6. Які проектні елементи оцінюються в мережі тріангуляції?

7. За якою формулою обчислюють очікувану середню квадратичну похибку положення кінцевого пункту полігонометрії?

6. Що включає проектування мережі полігонометрії?

7. Що включає проектування лінійно-кутової мережі ?

8. За якими нормативними документами проектують геодезичні мережі згущення?

9. Послідовність алгоритму розрахунку точності геодезичної мережі тріангуляції параметричним методом.

10. За яких умов вибирають центри геодезичних мереж?

11. Що включає проект мережі нівелювання?

#### **Список літератури**

1. Інструкція з топографічного знімання у масштабах 1:5000, 1:2000, 1:1000 та 1:500. (ГКНТА 2.04-02-98). – Київ, 1999. – 155 с.

2. Основні положення створення Державної геодезичної мережі України: пост. Кабінету Міністрів України № 844 від 8.06.1998. – 15 с.

3. Математичне оброблення геодезичних вимірів: підручник / С.П. Войтенко, Р.В. Шульц, О.Й. Кузьмич, Ю.В. Кравченко; за ред. С.П. Войтенка. – Київ : Знання, 2015. – 654 с.

4. Высшая геодезия / В.Г. Зданович, А.Н. Белоликов, Н.А. Гусев и др. – Москва : Недра, 1970. – 512 с.

5. Селиханович В.Г. Геодезия: учеб. для вузов: в 2 ч. / В.Г. Селиханович. **–** Москва : Недра, 1981. – Ч. ІІ. – 344 с.

6. Инструкция по нивелированию *I*, *II*, *III* и *IV* классов. – Москва : Недра, 1990. –176 с.

7. Інструкція про типи центрів геодезичних пунктів (ГКНТА-2.01,02-01-93). – Київ : ГУГКіК, 1994.

Додатки

Додаток 1

Міністерство освіти і науки України Національний технічний університет «Дніпровська політехніка»

## ФАКУЛЬТЕТ БУДІВНИЦТВА Кафедра геодезії

## **КУРСОВИЙ ПРОЕКТ**

з дисципліни «Вища геодезія»

«Проект геодезичної мережі згущення для топографічної зйомки масштабу 1:2000»

> Виконавець: ст. гр. ГК-18-1 В.О. Петренко

> Керівник проекту: А.В. Зуска

Дніпро 2020

# **ЗАВДАННЯ**

# **Національний ТУ «Дніпровська політехніка»**

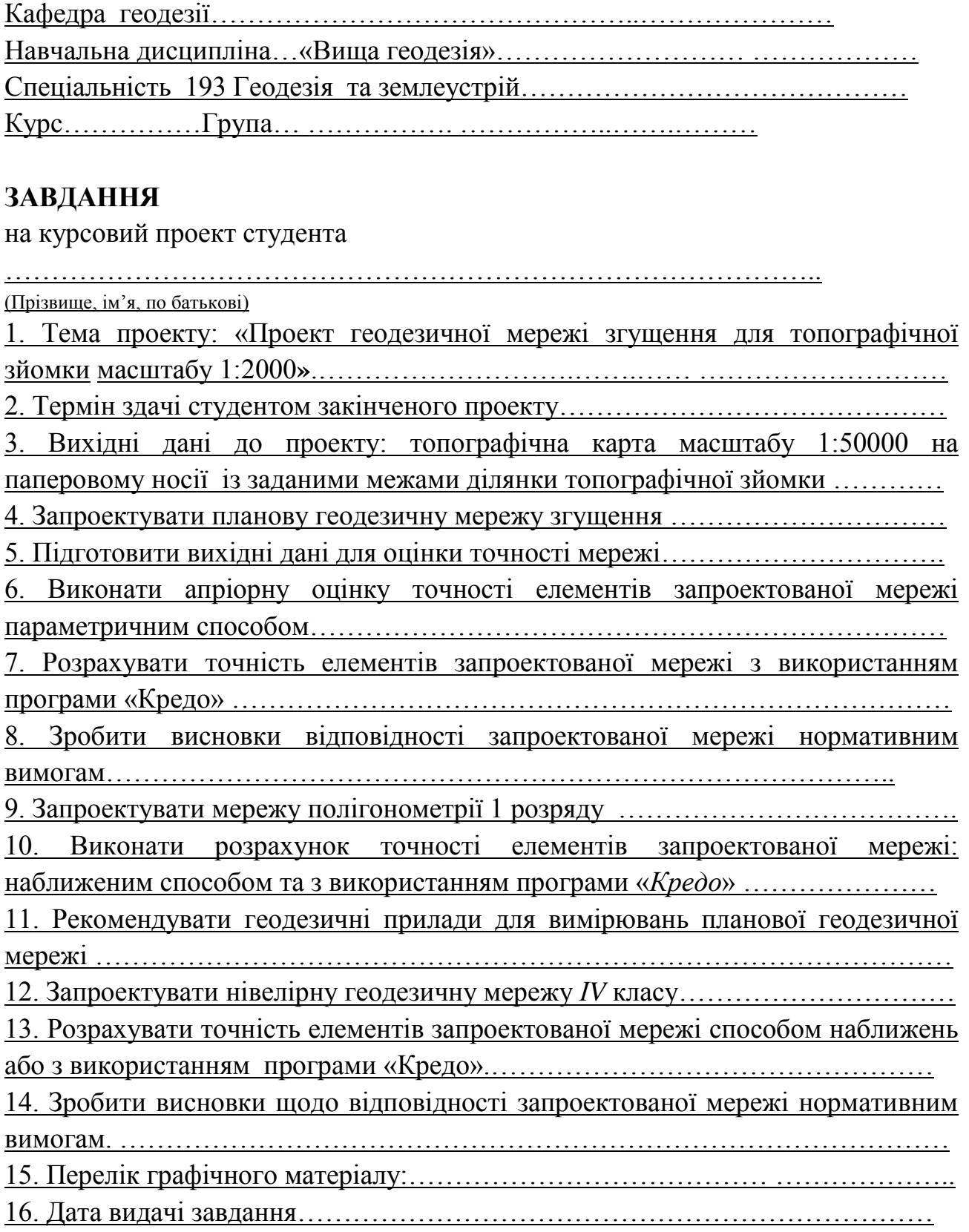

Приклад змісту пояснювальної записки до курсового проекту

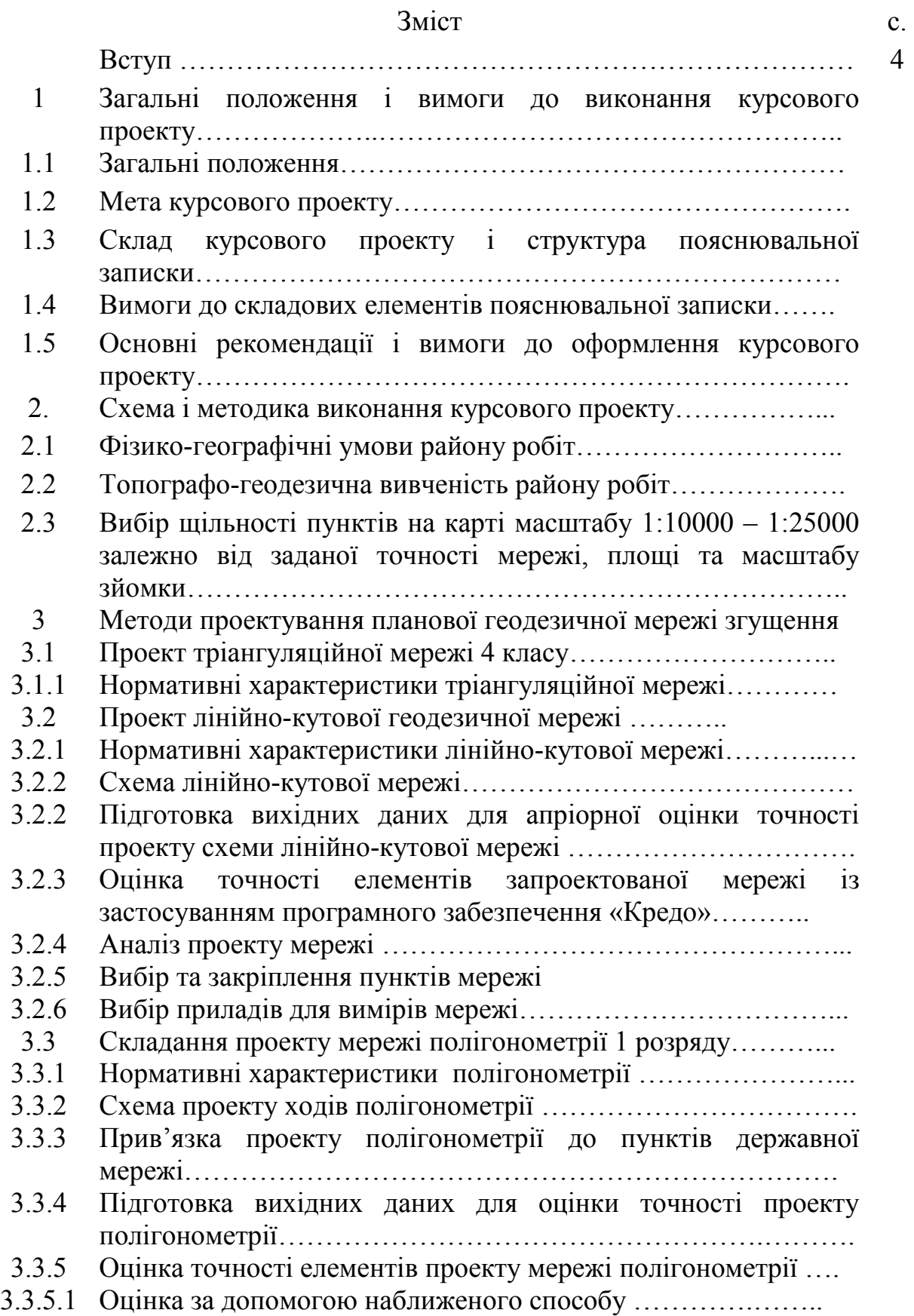

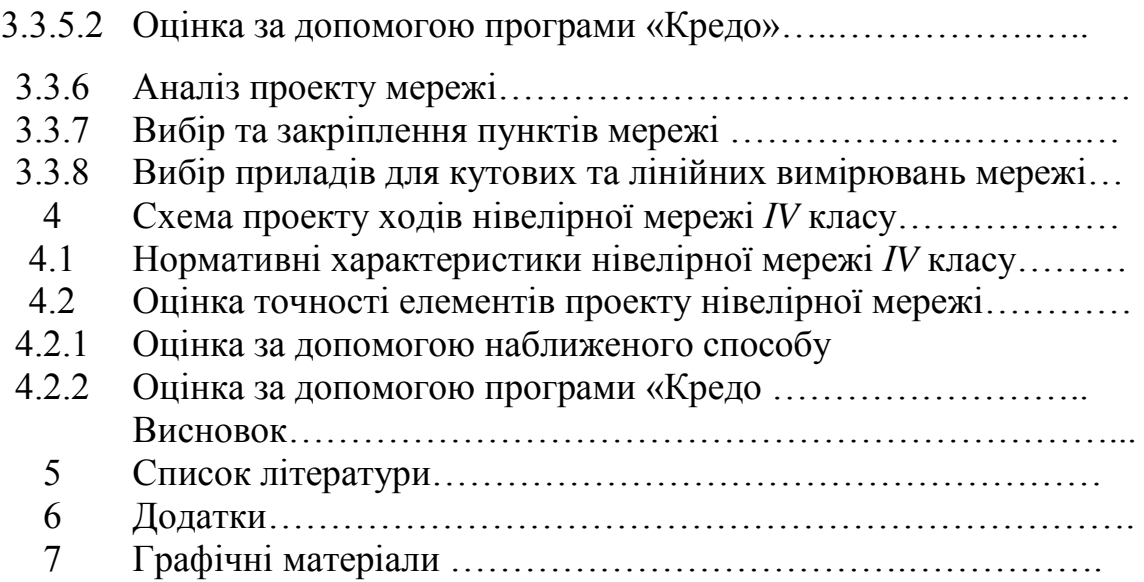

Додаток 4

# Таблиця 1

# Вимоги до тріангуляції

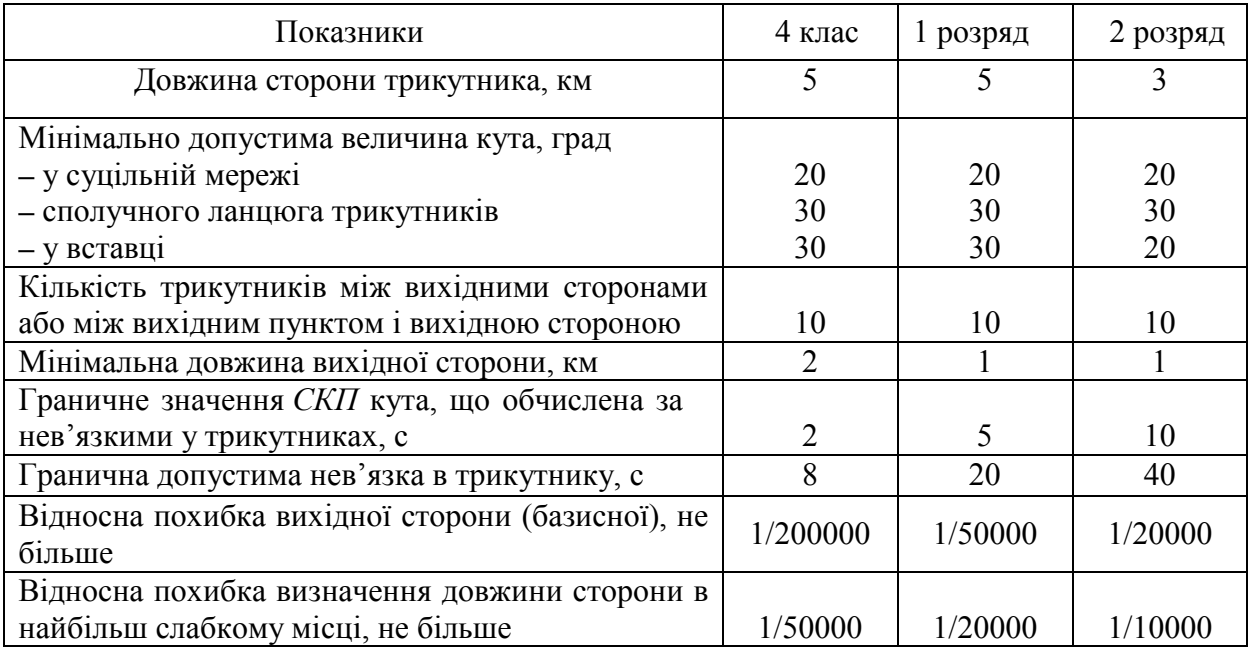

## Таблиця 2

# Характеристики трилатерації

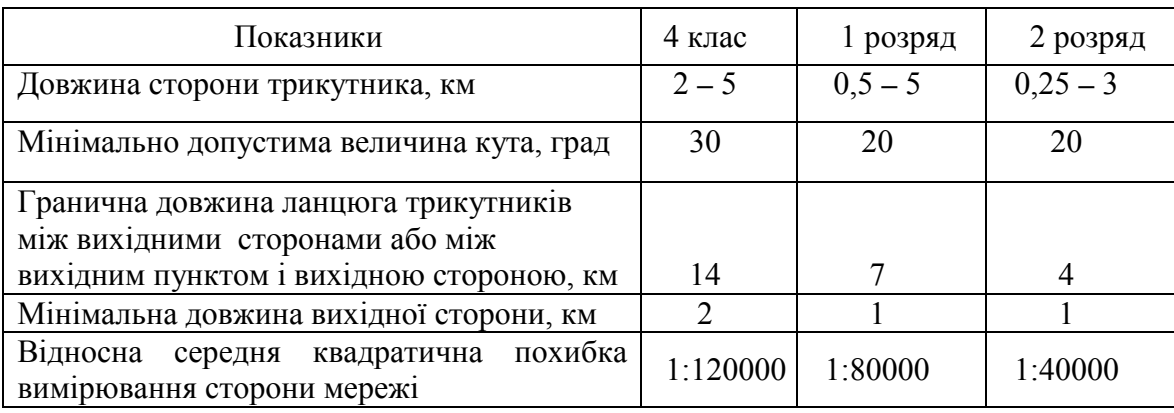

## Таблиця 3

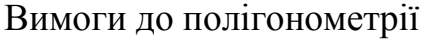

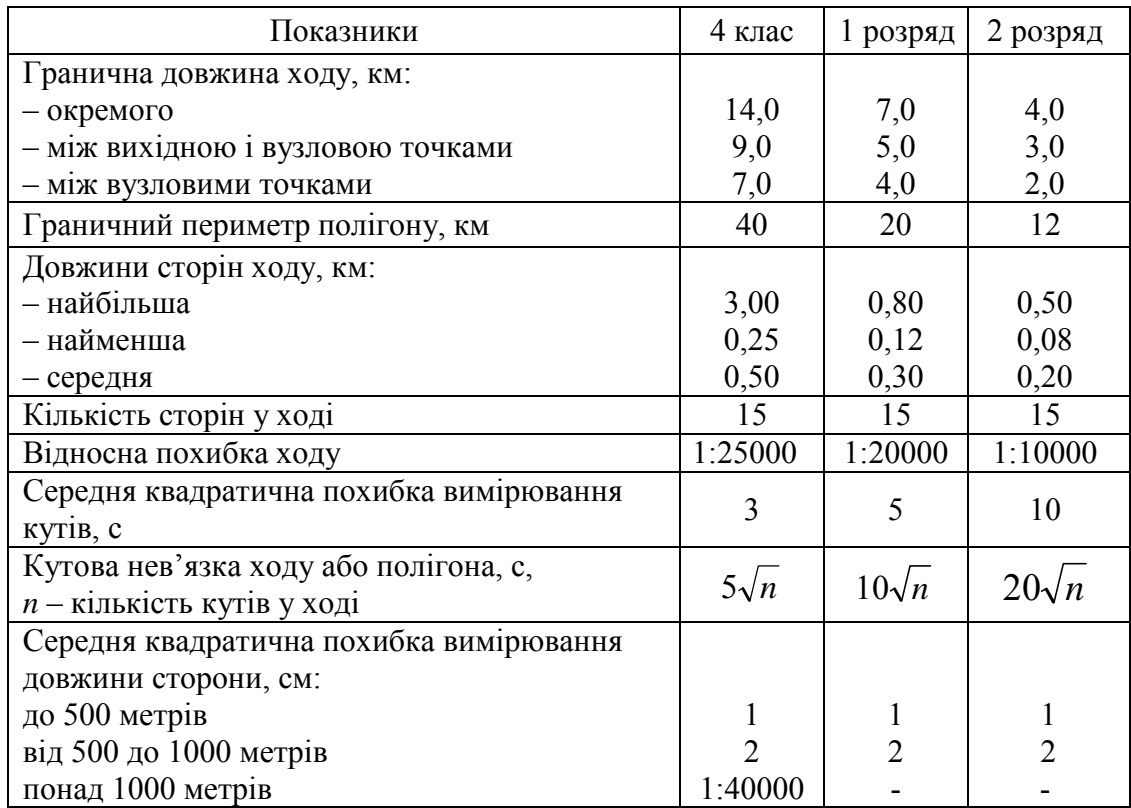

Таблиця 4

# Основні технічні характеристики нівелірної мережі

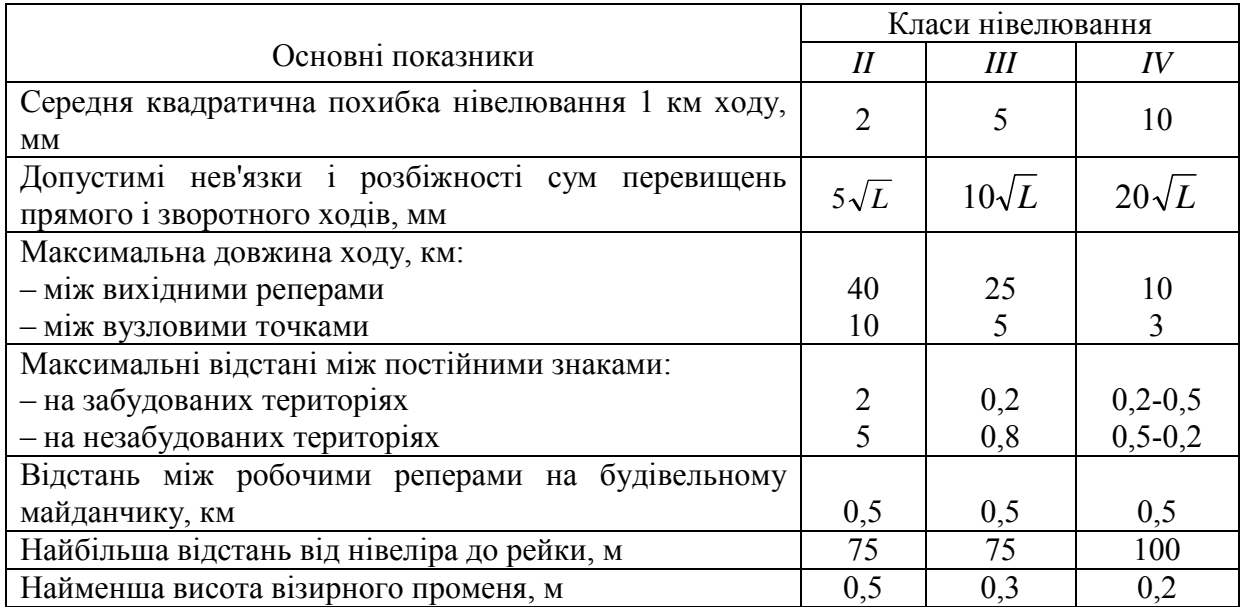

## Схеми планової геодезичної мережі

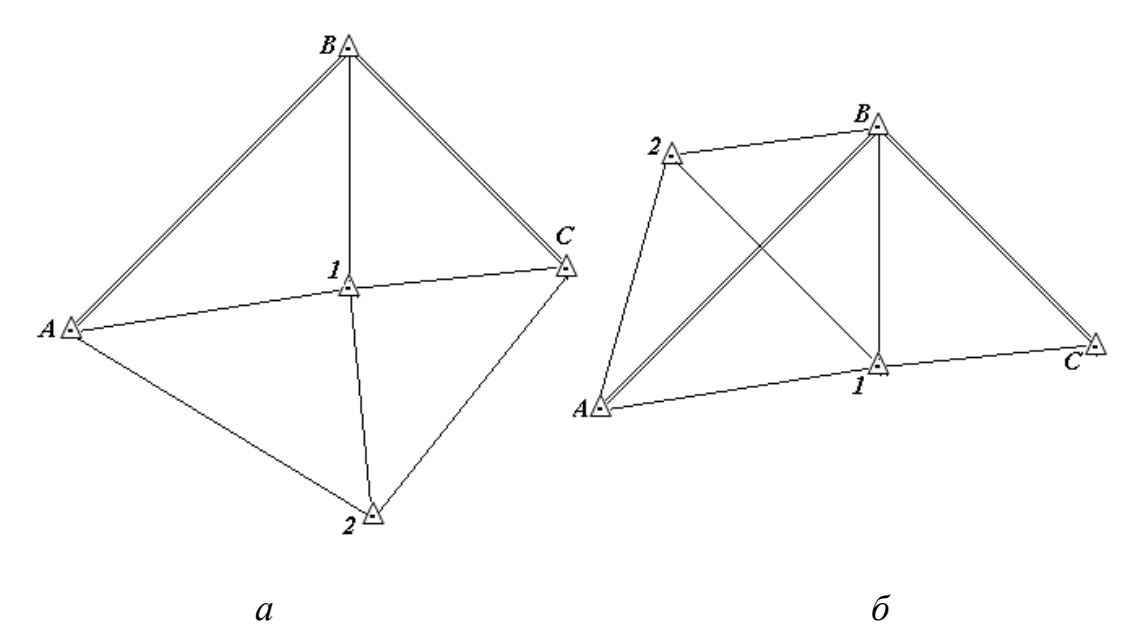

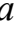

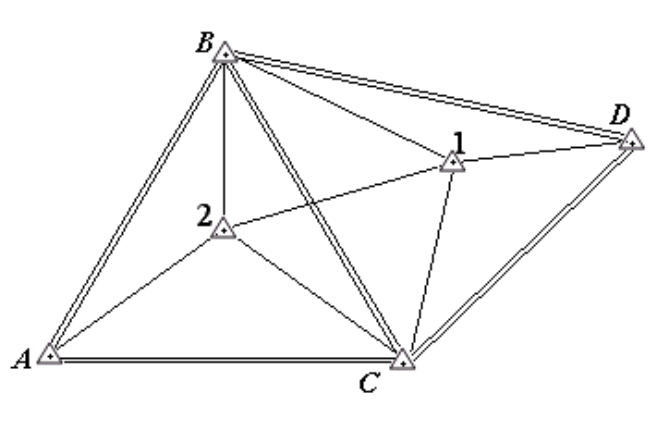

*в*

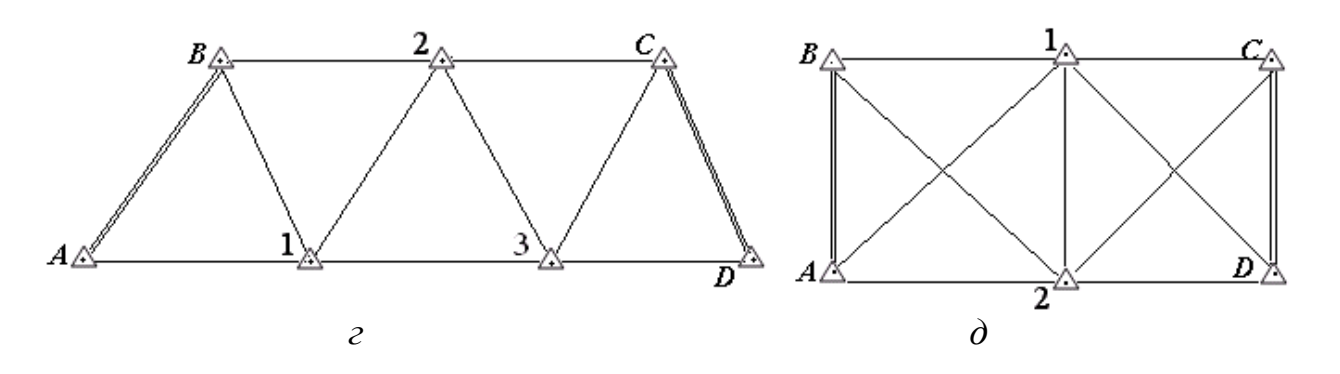

*Рис. 1. Типові схеми тріангуляції, трилатерації та лінійно-кутової мереж: а, б – вставка двох пунктів у жорсткий кут; в – вставка двох пунктів у жорсткий каркас; г – ланцюжок суцільних трикутників; д – ланцюжок геодезичних чотирикутників*

## Схеми ходів полігонометрії

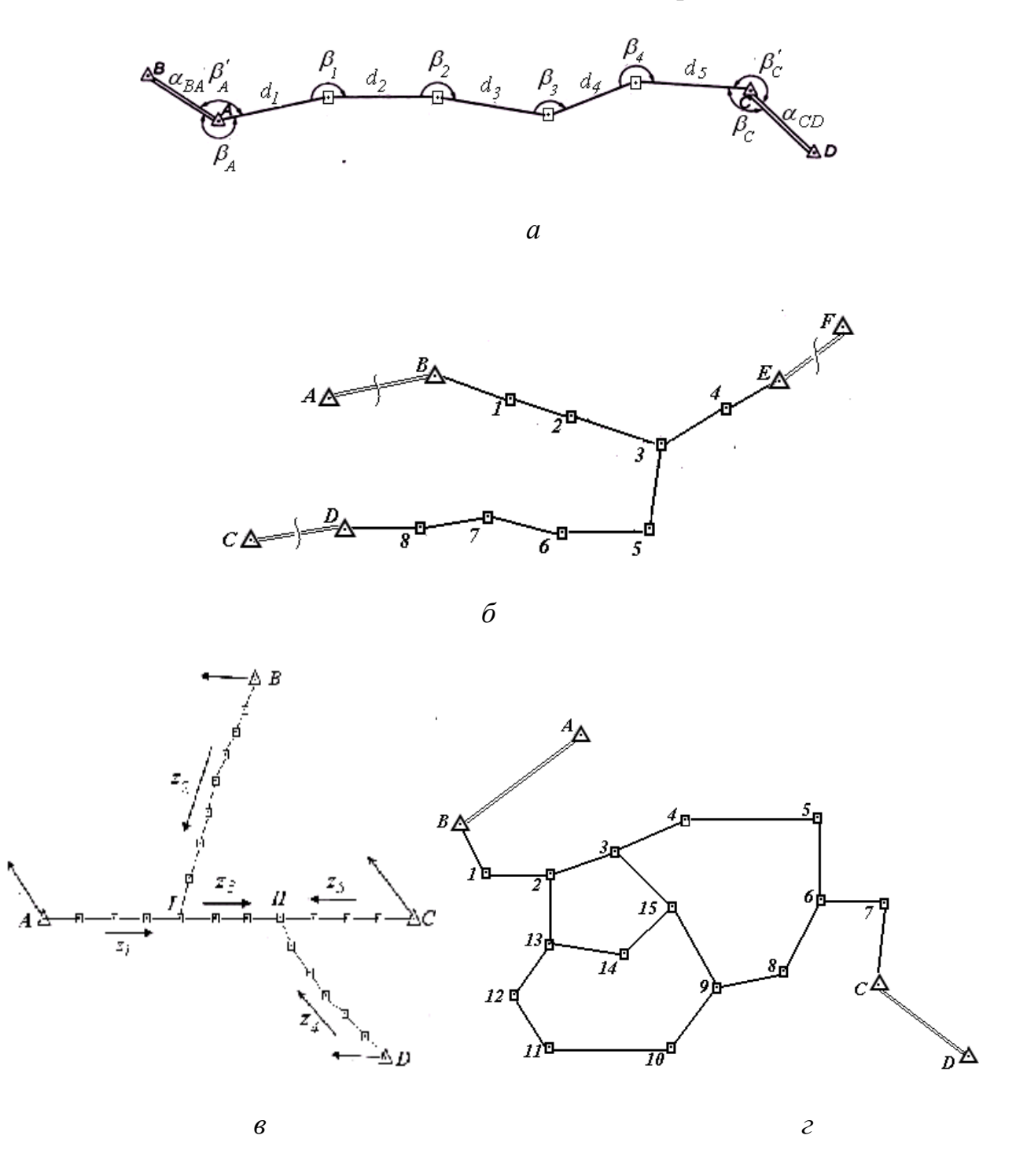

*Рис. 2. Види ходів полігонометрії: а – розімкнутий хід; б – система ходів з однією вузловою точкою; в – система ходів з двома вузловими точками; г – система замкнутих ходів (полігонів)*

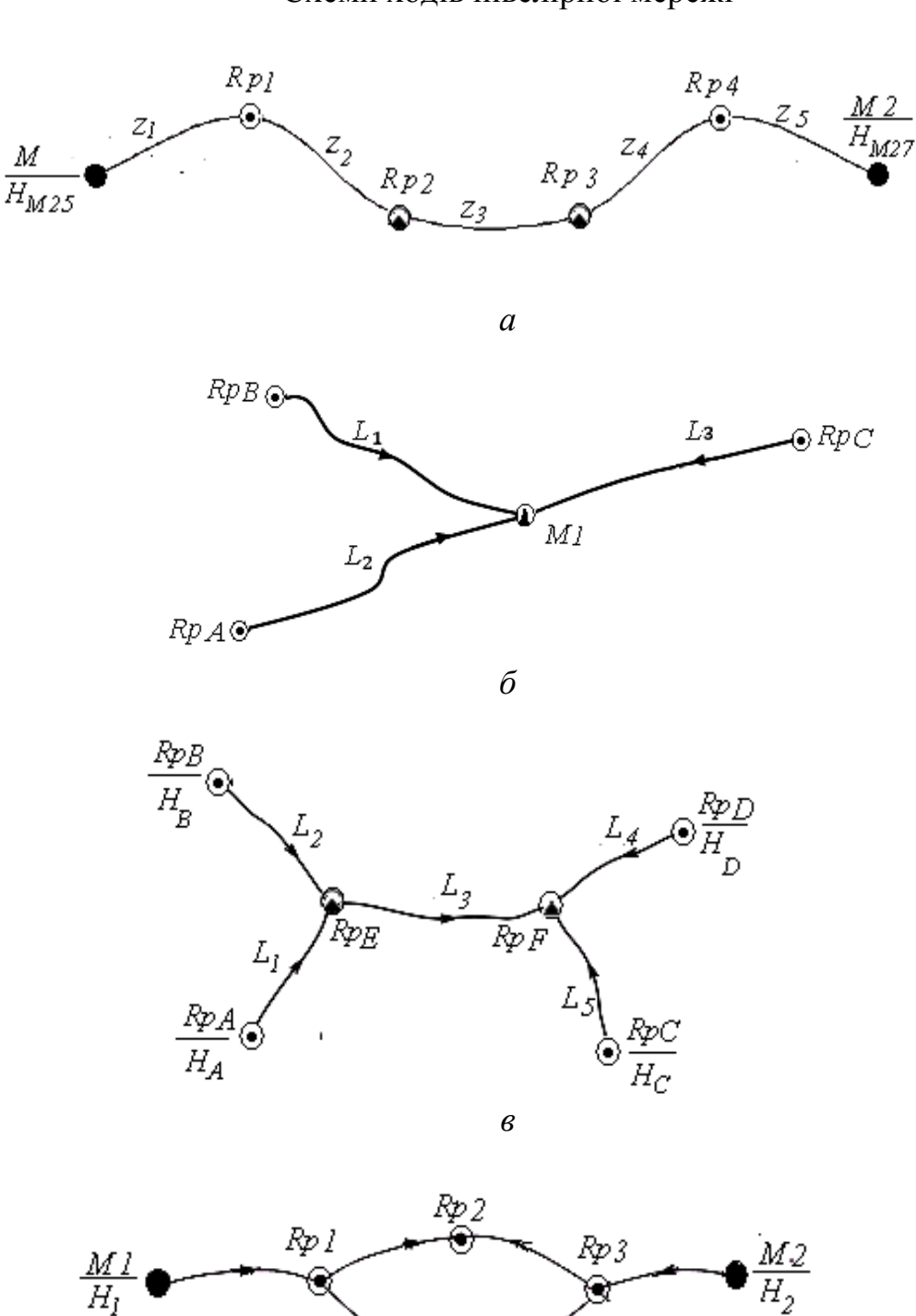

#### Схеми ходів нівелірної мережі

*Рис. 3. Види ходів нівелірної мережі: а – одинокий хід; б – система ходів з однією вузловою точкою; в – система ходів з двома вузловими точками; г – система ходів, які створюють замкнутий полігон*; © - грунтові репери; ® - стінні репери; ● - нівелірні марки

*г*

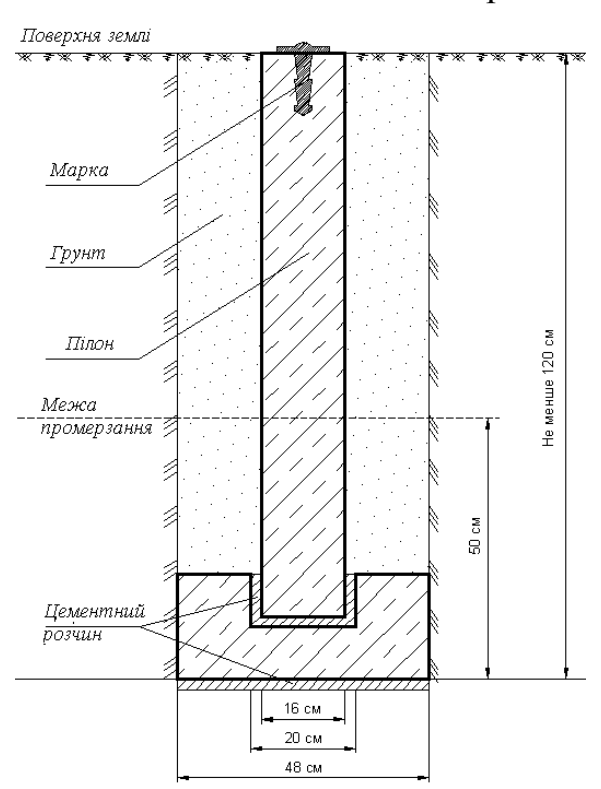

Типи центрів планових геодезичних мереж

*Рис. 4. Центр пункту полігонометрії, трилатерації і тріангуляції 4 класу, 1 і 2 розрядів та ґрунтового репера* (*тип. 160*)

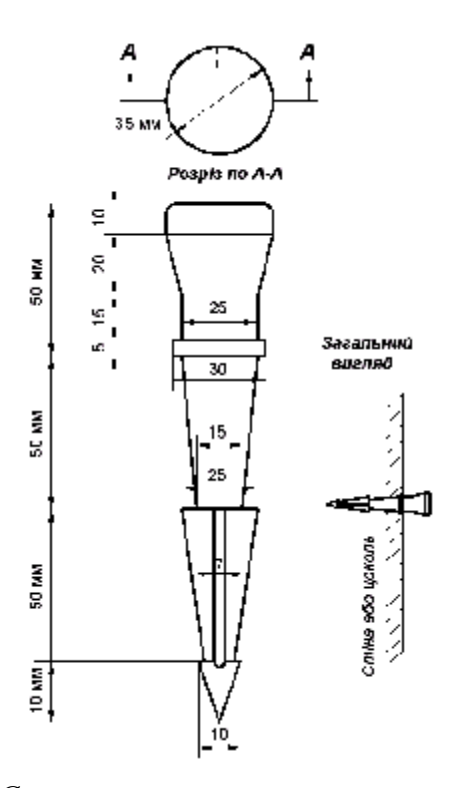

*Рис. 6. Стінний знак пункту полігонометрії, трилатерації і тріангуляції 4 класу, 1 і 2 розрядів та ґрунтового репера* (*тип. 143*)

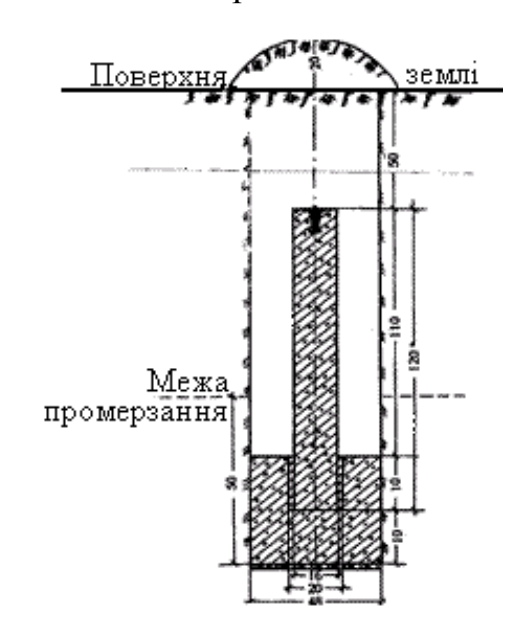

*Рис. 5. Центр пункту тріангуляції, трилатерації, полігонометрії 3, 4 класів. Ґрунтовий*. *Тип У20П*

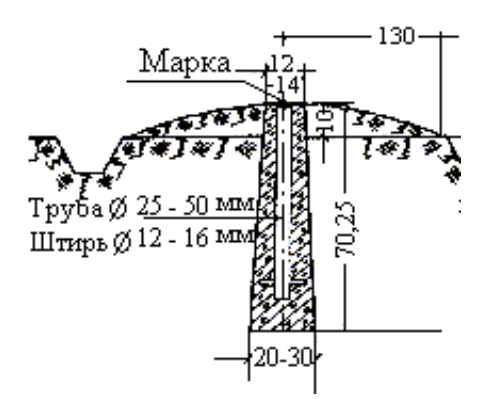

*Рис. 7. Центр пункту полігонометрії 4 класу* (*тип 160*)

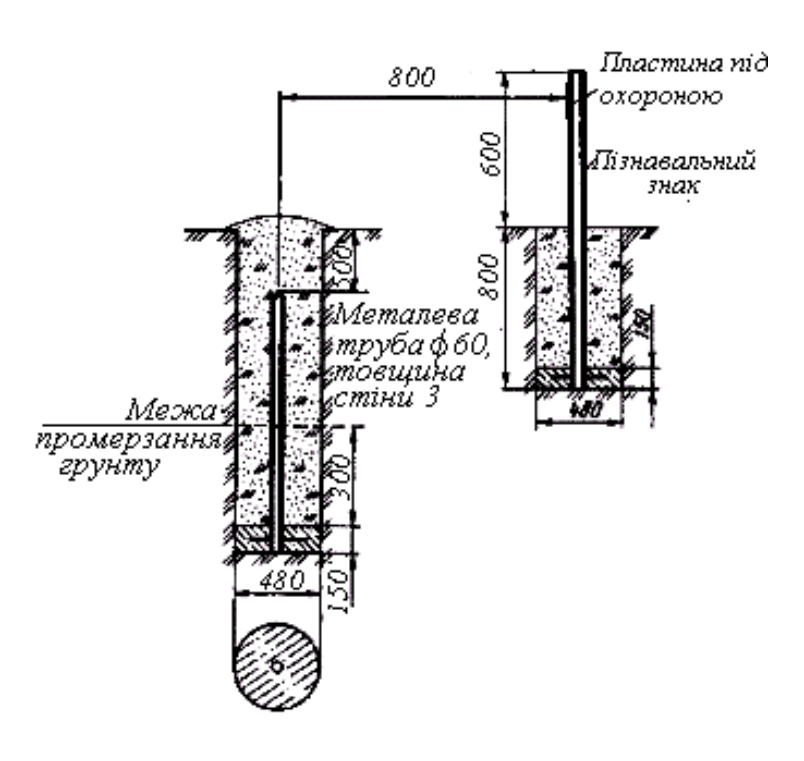

Типи ґрунтових реперів нівелірної мережі

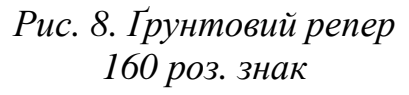

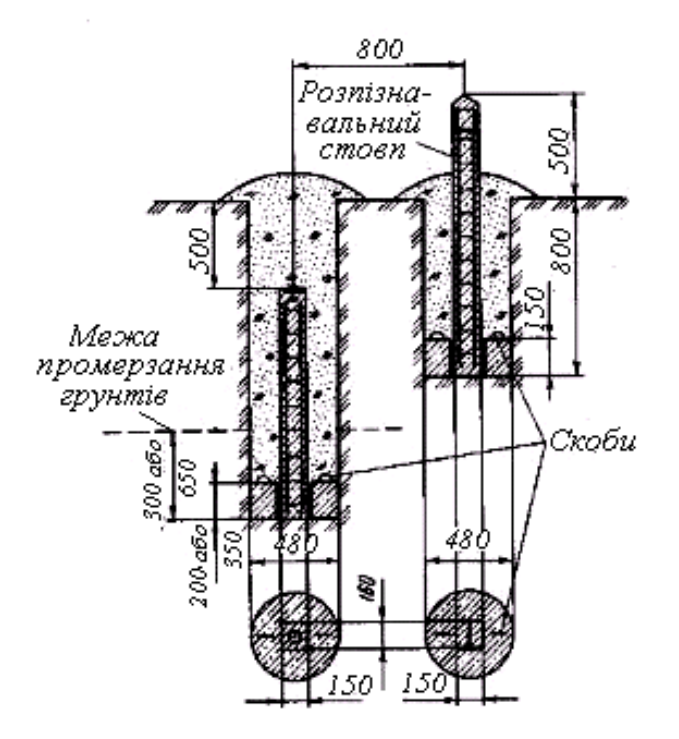

*Рис. 9. Ґрунтовий репер 162 роз. знак*

Упорядник **Зуска** Ада Василівна

## **ВИЩА ГЕОДЕЗІЯ**

## **Методичні рекомендації до виконання курсового проекту бакалаврами денної та заочної форм навчання спеціальності 193 Геодезія та землеустрій**

Редактор Ю.В. Рачковська

Підписано до друку 14.03.19. Формат 30х42/4 Папір офсетний. Ризографія. Ум. друк. арк. 2,4. Обл.-вид.арк. 2,4. Тираж 20 пр. Зам. №

Національний технічний університет "Дніпровська політехніка" 49005, м. Дніпро, просп. Д. Яворницького, 19